Power Systems

# *Monitor y teclado montados en bastidor de panel plano de 18,5 pulg. 7316-TF4*

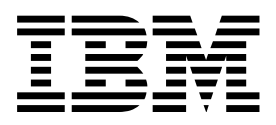

Power Systems

# *Monitor y teclado montados en bastidor de panel plano de 18,5 pulg. 7316-TF4*

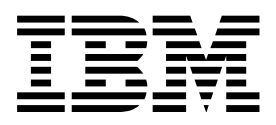

#### **Nota**

Antes de utilizar esta información y el producto al que da soporte, lea la información contenida en ["Avisos de seguridad"](#page-6-0) [en la página v,](#page-6-0) ["Avisos" en la página 53,](#page-68-0) el manual *IBM Systems Safety Notices*, G229-9054 y la publicación *IBM Environmental Notices and User Guide*, Z125–5823.

Esta edición se aplica a los servidores IBM Power Systems que contienen el procesador POWER8 y a todos los modelos asociados.

# **Contenido**

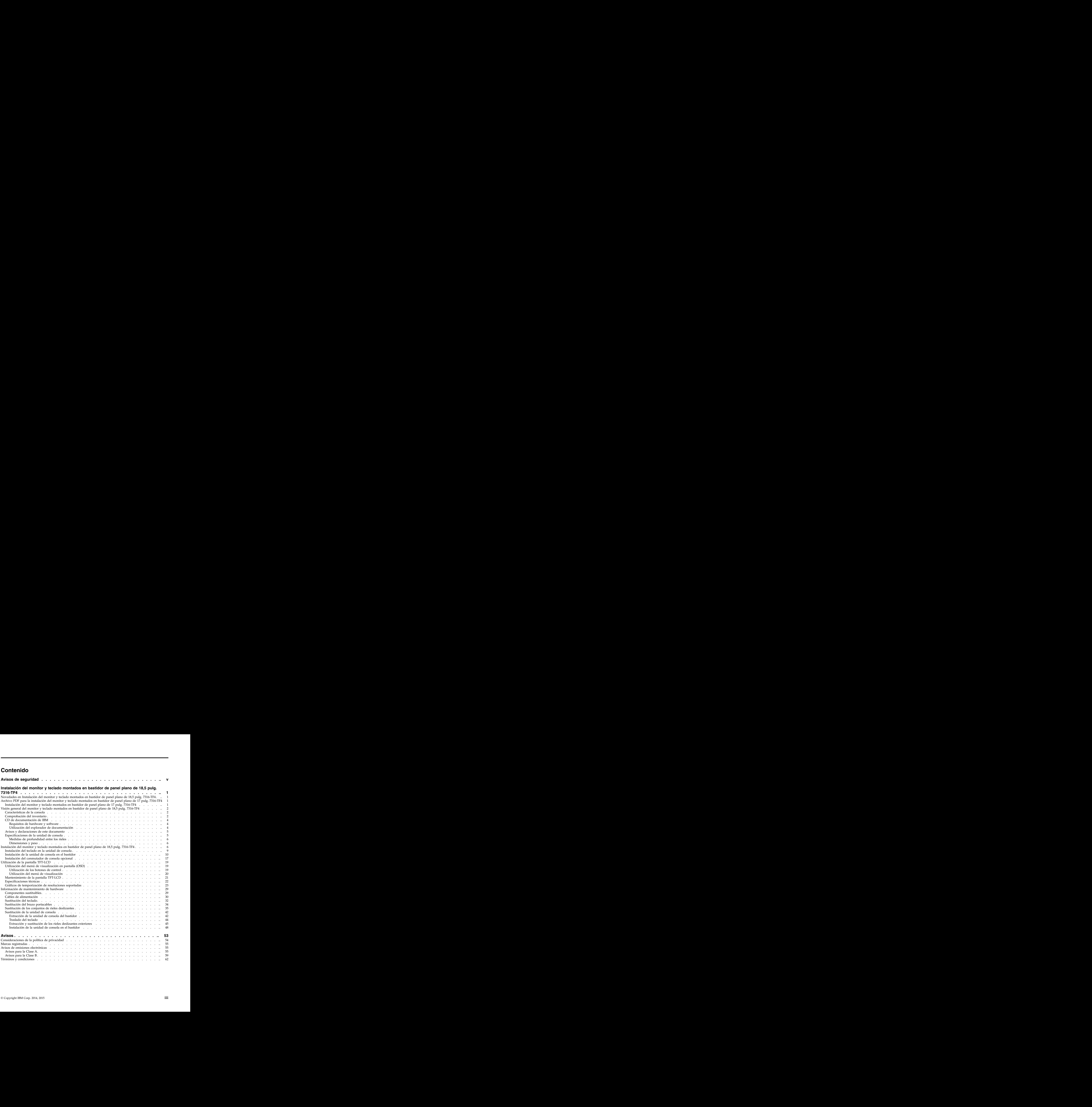

# <span id="page-6-0"></span>**Avisos de seguridad**

A lo largo de toda esta guía encontrará diferentes avisos de seguridad:

- v Los avisos de **PELIGRO** llaman la atención sobre situaciones que pueden ser extremadamente peligrosas o incluso letales.
- v Los avisos de **PRECAUCIÓN** llaman la atención sobre situaciones que pueden resultar peligrosas debido a alguna circunstancia determinada.
- v Los avisos de **Atención** indican la posibilidad de que se produzcan daños en un programa, en un dispositivo, en el sistema o en los datos.

### **Información de medidas de seguridad para comercio internacional**

Varios países exigen que la información de medidas de seguridad contenida en las publicaciones de los productos se presente en el correspondiente idioma nacional. Si su país así lo exige, encontrará documentación de información de medidas de seguridad en el paquete de publicaciones (como en la documentación impresa, en el DVD o como parte del producto) suministrado con el producto. La documentación contiene la información de seguridad en el idioma nacional con referencias al idioma inglés de EE.UU. Antes de utilizar una publicación en inglés de EE.UU. para instalar, operar o reparar este producto, primero debe familiarizarse con la información de medidas de seguridad descrita en la documentación. También debe consultar la documentación cuando no entienda con claridad la información de seguridad expuesta en las publicaciones en inglés de EE.UU.

Puede obtener copias adicionales de la documentación de información de seguridad llamando a la línea directa de IBM al 1-800-300-8751.

### **Información sobre medidas de seguridad en alemán**

Das Produkt ist nicht für den Einsatz an Bildschirmarbeitsplätzen im Sinne § 2 der Bildschirmarbeitsverordnung geeignet.

### **Información sobre medidas de seguridad para láser**

Los servidores de IBM<sup>®</sup> pueden utilizar tarjetas de E/S o funciones que se basen en fibra óptica y utilicen láser o LED.

#### **Conformidad del láser**

Los servidores de IBM se pueden instalar dentro o fuera de un bastidor de equipo de tecnologías de la información.

#### **PELIGRO**

**Cuando trabaje en el sistema o alrededor de él, tome las siguientes medidas de precaución:**

**El voltaje eléctrico y la corriente de los cables de alimentación, del teléfono y de comunicaciones son peligrosos. Para evitar el riesgo de una descarga eléctrica:**

- v **Si IBM ha suministrado los cables de alimentación, conecte esta unidad utilizando sólo el cable proporcionado. No utilice el cable de alimentación proporcionado por IBM para ningún otro producto.**
- v **No abra ningún conjunto de fuente de alimentación ni realice tareas de reparación en él.**
- v **Durante una tormenta con aparato eléctrico, no conecte ni desconecte cables, ni realice tareas de instalación, mantenimiento o reconfiguración de este producto.**
- v **Este producto puede estar equipado con múltiples cables de alimentación. Para evitar todo voltaje peligroso, desconecte todos los cables de alimentación.**
- v **Conecte todos los cables de alimentación a una toma de corriente eléctrica debidamente cableada y con toma de tierra. Asegúrese de que la toma de corriente eléctrica suministra el voltaje y la rotación de fases que figuran en la placa de características del sistema.**
- v **Conecte cualquier equipo que se conectará a este producto a tomas de corriente eléctrica debidamente cableadas.**
- v **Cuando sea posible, utilice solo una mano para conectar o desconectar los cables de señal.**
- v **No encienda nunca un equipo cuando haya indicios de fuego, agua o daño estructural.**
- v **No encienda la máquina hasta que no se corrijan todas las posibles condiciones de peligro.**
- v **Asuma que existe un riesgo de seguridad eléctrico. Realice todas las comprobaciones de continuidad, puesta a tierra y alimentación especificadas durante los procesos de instalación del subsistema para garantizar que se cumplen los requisitos de seguridad de la máquina.**
- v **No continúe con la inspección si existen condiciones de peligro.**
- v **Desconecte los cables de alimentación, los sistemas de telecomunicaciones, las redes y los módems conectados antes de abrir las cubiertas de un dispositivo, a menos que se le indique lo contrario en los procedimientos de instalación y configuración.**
- v **Conecte y desconecte los cables tal como se indica en los siguientes procedimientos cuando instale, mueva o abra cubiertas en este producto o en los dispositivos conectados.**

**Para desconectar:**

- **1. Apague todo (a menos que se le indique lo contrario).**
- **2. Retire los cables de alimentación de las tomas de corriente eléctrica.**
- **3. Retire los cables de señal de los conectores.**
- **4. Retire todos los cables de los dispositivos.**

**Para conectar:**

- **1. Apague todo (a menos que se le indique lo contrario).**
- **2. Conecte todos los cables a los dispositivos.**
- **3. Conecte los cables de señal a los conectores.**
- **4. Conecte los cables de alimentación a las tomas de corriente eléctrica.**
- **5. Encienda los dispositivos.**

**Puede haber bordes, esquinas y uniones cortantes en el interior y exterior del sistema. Tenga cuidado cuando maneje el equipo para evitar cortes, arañazos y pellizcos.**

**(D005)**

**PELIGRO**

**Tome las siguientes medidas de precaución cuando trabaje en el sistema en bastidor de TI o alrededor de él:**

- v **Equipo pesado: si no se maneja con cuidado, pueden producirse lesiones personales o daños en el equipo.**
- v **Baje siempre los pies niveladores en el bastidor.**
- v **Instale siempre las piezas de sujeción estabilizadoras en el bastidor.**
- v **Para evitar situaciones peligrosas debido a una distribución desigual de la carga mecánica, instale siempre los dispositivos más pesados en la parte inferior del bastidor. Los servidores y dispositivos opcionales se deben instalar siempre empezando por la parte inferior del bastidor.**
- v **Los dispositivos montados en el bastidor no se deben utilizar como estanterías ni como espacios de trabajo. No coloque objetos encima de los dispositivos montados en el bastidor.**

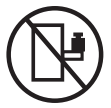

- v **En cada bastidor podría haber más de un cable de alimentación. No olvide desconectar todos los cables de alimentación del bastidor cuando se le indique que desconecte la energía eléctrica mientras realiza tareas de servicio.**
- v **Conecte todos los dispositivos instalados en un bastidor a los dispositivos de alimentación instalados en ese mismo bastidor. No conecte un cable de alimentación de un dispositivo instalado en un bastidor a un dispositivo de alimentación instalado en un bastidor distinto.**
- v **Una toma de corriente eléctrica que no esté cableada correctamente podría ocasionar un voltaje peligroso en las partes metálicas del sistema o de los dispositivos que se conectan al sistema. Es responsabilidad del cliente asegurarse de que la toma de corriente eléctrica está debidamente cableada y conectada a tierra para evitar una descarga eléctrica.**

### **PRECAUCIÓN**

- v **No instale una unidad en un bastidor en el que las temperaturas ambientales internas vayan a superar las temperaturas ambientales recomendadas por el fabricante para todos los dispositivos montados en el bastidor.**
- v **No instale una unidad en un bastidor en el que la circulación del aire pueda verse comprometida. Asegúrese de que no hay ningún obstáculo que bloquee o reduzca la circulación del aire en cualquier parte lateral, frontal o posterior de una unidad que sirva para que el aire circule a través de la unidad.**
- v **Hay que prestar atención a la conexión del equipo con el circuito de suministro eléctrico, para que la sobrecarga de los circuitos no comprometa el cableado del suministro eléctrico ni la protección contra sobretensión. Para proporcionar la correcta conexión de alimentación a un bastidor, consulte las etiquetas de valores nominales situadas en el equipo del bastidor para determinar la demanda energética total del circuito eléctrico**
- v *(Para cajones deslizantes).* **No retire ni instale cajones o dispositivos si las piezas de sujeción estabilizadoras no están sujetas al bastidor. No abra más de un cajón a la vez. El bastidor se puede desequilibrar si se abre más de un cajón a la vez.**
- v *(Para cajones fijos).* **Este es un cajón fijo que no se debe mover al realizar tareas de servicio, a menos que así lo especifique el fabricante. Si se intenta sacar el cajón de manera parcial o total, se corre el riesgo de que el cajón se caiga al suelo o de que el bastidor se desestabilice.**

**(R001)**

### **PRECAUCIÓN:**

**Para mejorar la estabilidad del bastidor al cambiarlo de ubicación, conviene quitar los componentes situados en las posiciones superiores del armario del bastidor. Siempre que vaya a cambiar la ubicación de un bastidor para colocarlo en otro lugar de la sala o del edificio, siga estas directrices generales.**

- v **Reduzca el peso del bastidor quitando dispositivos, empezando por la parte superior del armario del bastidor. Siempre que sea posible, restablezca la configuración del bastidor para que sea igual a como lo recibió. Si no conoce la configuración original, debe tomar las siguientes medidas de precaución:**
	- **– Quite todos los dispositivos de la posición 32 U (ID de conformidad RACK-001) o 22 U (ID de conformidad RR001) y posiciones superiores.**
	- **– Asegúrese de que los dispositivos más pesados están instalados en la parte inferior del bastidor.**
	- **– No debe haber casi ningún nivel U vacío entre los dispositivos instalados en el bastidor por debajo del nivel 32 U (ID de conformidad RACK-001) o 22 U (ID de conformidad RR001) a menos que la configuración recibida lo permita específicamente.**
- v **Si el bastidor que se propone cambiar de lugar forma parte de una suite de bastidores, desenganche el bastidor de la suite.**
- v **Si el bastidor que se propone cambiar de lugar se ha suministrado con estabilizadores extraíbles, deberán reinstalarse antes de cambiar de lugar el bastidor.**
- v **Inspeccione la ruta que piensa seguir para eliminar riesgos potenciales.**
- v **Verifique que la ruta elegida puede soportar el peso del bastidor cargado. En la documentación que viene con el bastidor encontrará el peso que tiene un bastidor cargado.**
- v **Verifique que todas las aberturas de las puertas sean como mínimo de 760 x 230 mm (30 x 80 pulgadas).**
- v **Asegúrese de que todos los dispositivos, estanterías, cajones, puertas y cables están bien sujetos.**
- v **Compruebe que los cuatro pies niveladores están levantados hasta la posición más alta.**
- v **Verifique que no hay ninguna pieza de sujeción estabilizadora instalada en el bastidor durante el movimiento.**
- v **No utilice una rampa inclinada de más de 10 grados.**
- v **Cuando el armario del bastidor ya esté en la nueva ubicación, siga estos pasos:**
	- **– Baje los cuatro pies niveladores.**
	- **– Instale las piezas de sujeción estabilizadoras en el bastidor.**
	- **– Si ha quitado dispositivos del bastidor, vuelva a ponerlos, desde la posición más baja a la más alta.**
- v **Si se necesita un cambio de ubicación de gran distancia, restablezca la configuración del bastidor para que sea igual a como lo recibió. Empaquete el bastidor en el material original o un material equivalente. Asimismo, baje los pies niveladores para que las ruedas giratorias no hagan contacto con el palé, y atornille el bastidor al palé.**

**(R002)**

**(L001)**

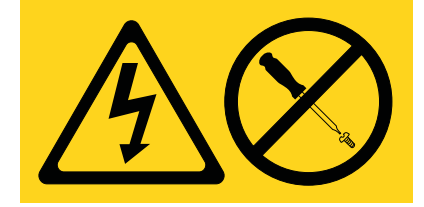

**PELIGRO:** Existen niveles de energía, corriente o voltaje peligrosos dentro de los componentes que tienen adjunta esta etiqueta. No abra ninguna cubierta o barrera que contenga esta etiqueta. (L001)

**(L002)**

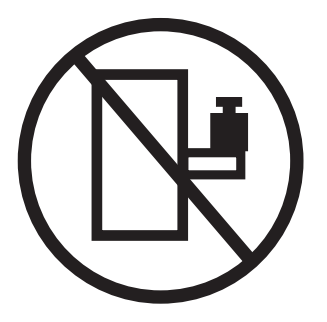

**PELIGRO:** Los dispositivos montados en el bastidor no se deben utilizar como estanterías ni como espacios de trabajo. (L002)

**(L003)**

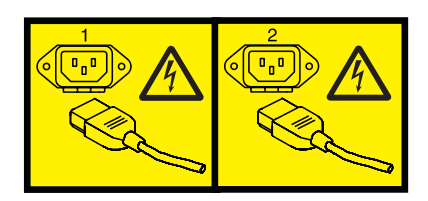

o

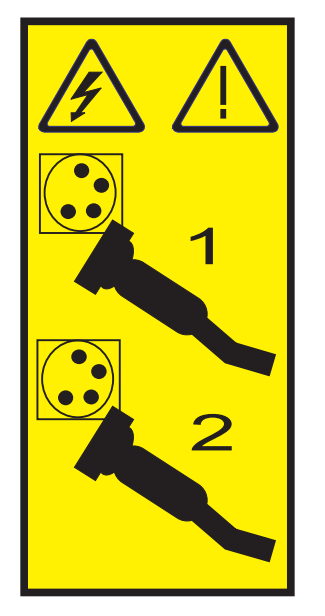

o

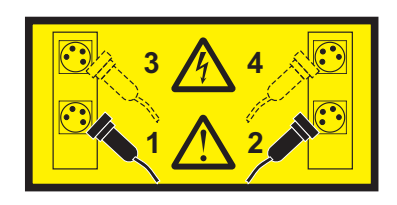

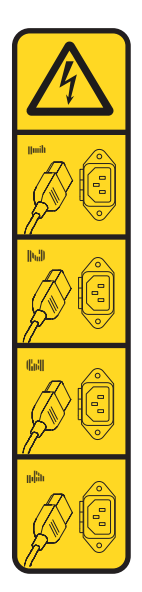

**PELIGRO:** Varios cables de alimentación. Este producto puede estar equipado con múltiples cables de alimentación. Para evitar todo voltaje peligroso, desconecte todos los cables de alimentación. (L003)

**(L007)**

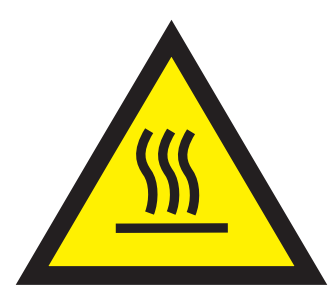

**PRECAUCIÓN:** Una superficie caliente cerca. (L007)

**(L008)**

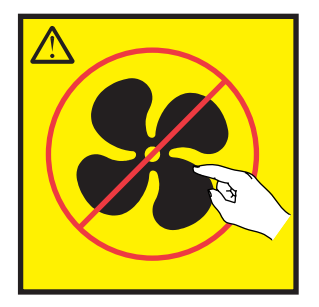

**PRECAUCIÓN:** Piezas peligrosas en movimiento cerca. (L008)

En EE.UU., todo láser tiene certificación de estar en conformidad con los requisitos de DHHS 21 CFR Subcapítulo J para productos láser de clase 1. Fuera de EE.UU., el láser tiene certificación de estar en conformidad con IEC 60825 como producto láser de clase 1. En la etiqueta de cada pieza encontrará los números de certificación de láser y la información de aprobación.

### **PRECAUCIÓN:**

**Este producto puede contener uno o varios de estos dispositivos: unidad de CD-ROM, unidad de DVD-ROM, unidad de DVD-RAM o módulo láser, que son productos láser de Clase 1. Tenga en cuenta estas medidas de precaución:**

- v **No quite las cubiertas. Si se quitan las cubiertas del producto láser, existe el riesgo de exposición a radiación láser peligrosa. Dentro del dispositivo no hay piezas que se puedan reparar.**
- v **El uso de controles o ajustes o la realización de procedimientos distintos de los especificados aquí podría provocar una exposición a radiaciones peligrosas.**

**(C026)**

#### **PRECAUCIÓN:**

**Los entornos de proceso de datos pueden contener equipo cuyas transmisiones se realizan en enlaces del sistema con módulos láser que funcionen a niveles de potencia superiores a los de Clase 1. Por este motivo, no debe mirar nunca hacia el extremo de un cable de fibra óptica ni hacia un receptáculo abierto. Aunque aplicar luz en un extremo de un cable de fibra óptica desconectado y mirar por el otro extremo para verificar su continuidad podría no dañar la vista, este procedimiento es potencialmente peligroso. Por tanto no se recomienda verificar la contiuidad de los cables de fibra óptica aplicando luz en un extremo y mirando por el otro. Para verificar la continuidad de un cable de fibra óptica, utilice una fuente de luz óptica y un medidor de intensidad. (C027)**

#### **PRECAUCIÓN:**

**Este producto contiene un láser de Clase 1M. No hay que mirar directamente con instrumentos ópticos. (C028)**

### **PRECAUCIÓN:**

**Algunos productos láser contienen un diodo láser incorporado de Clase 3A o Clase 3B. Tenga en cuenta la siguiente información: se produce radiación láser cuando se abren. No fije la mirada en el haz, no lo mire directamente con instrumentos ópticos y evite la exposición directa al haz. (C030)**

### **PRECAUCIÓN:**

**La batería contiene litio. No debe quemar ni cargar la batería para evitar la posibilidad de una explosión.**

#### *No debe:*

- v **\_\_\_ Echarla al agua ni sumergirla en ella**
- v **\_\_\_ Calentarla a más de 100°C (212°F)**
- v **\_\_\_ Repararla ni desmontarla**

**Solo debe cambiarla por una pieza autorizada por IBM. Para reciclar o desechar la batería, debe seguir las instrucciones de la normativa local vigente. En Estados Unidos, IBM tiene un proceso de recogida de estas baterías. Para obtener información, llame al número 1-800-426-4333. En el momento de llamar, tenga a mano el número de pieza IBM de la unidad de la batería. (C003)**

#### **(C048)**

**MEDIDAS DE PRECAUCIÓN en relación con la HERRAMIENTA ELEVADORA DEL PROVEEDOR indicado por IBM:**

- v **La HERRAMIENTA ELEVADORA sólo la puede manipular el personal autorizado.**
- v **HERRAMIENTA ELEVADORA con la finalidad de ayudar, levantar, instalar, extraer unidades (cargarlas) en elevaciones de bastidor. No es para utilizarla cargada como transporte por grandes rampas ni como sustitución de herramientas como elevadores de palés, transceptores de radio portátil, carretillas elevadoras y en las situaciones de reubicación relacionadas. Cuando tenga dificultades en estas tareas, sírvase del personal técnico o de los servicios técnicos (como por ejemplo, transportistas)**
- v **Lea y asegúrese de comprender el contenido del manual del operador de la HERRAMIENTA ELEVADORA antes de utilizarla. Si no lo lee, si no entiende lo que en él se explica, si no hace caso de las normas de seguridad y si no sigue las instrucciones puede provocar daños en la propiedad o lesiones personales. Si tiene alguna consulta, póngase en contacto con el servicio técnico del proveedor y con el personal de soporte del proveedor. El manual impreso en el idioma local debe permanecer junto con la máquina en la zona de almacenamiento protegida indicada. La revisión más reciente del manual está disponible en el sitio web del proveedor.**
- v **Compruebe la función de freno del estabilizador antes de utilizarlo. No fuerce el movimiento ni haga rodar la HERRAMIENTA ELEVADORA si tiene acoplado el freno estabilizador.**
- v **No mueva la HERRAMIENTA ELEVADORA mientras la plataforma esté elevada, si no es para hacer un movimiento mínimo.**
- v **No supere la capacidad de carga indicada. Consulte el GRÁFICO DE CAPACIDAD DE CARGA relacionado con las cargas máximas al centro respecto del extremo de la plataforma ampliada.**
- v **Levante sólo la carga si está bien centrada en la plataforma. No coloque más de 91 kg (200 libras) en el extremo de la repisa extensible de la plataforma teniendo en cuenta también el centro de la carga de masa/gravedad (CoG).**
- v **No coloque carga en las esquinas de la opción accesoria elevadora de inclinación de la plataforma. Fije la opción elevadora de inclinación de la plataforma a la repisa principal en las cuatro ubicaciones (4x) sólo con el hardware suministrado, antes de utilizarla. Los objetos de carga han sido pensados para que se deslicen por plataformas lisas sin tener que ejercer ningún tipo de fuerza; por tanto, vaya con cuidado de no aplicar presión ni apoyarse en ellos. Mantenga la opción elevadora de inclinación de la plataforma siempre plana salvo para pequeños ajustes en último momento, si fueran necesarios.**
- v **No se sitúe bajo una carga que cuelgue de un lugar alto.**
- v **No la utilice en una superficie irregular, inclinada o en pendiente (grandes rampas).**
- v **No apile las cargas.**
- v **No la utilice bajo el efecto de las drogas o el alcohol.**
- v **No apoye una escalera a la HERRAMIENTA ELEVADORA.**
- v **Peligro de volcado. No ejerza presión ni se apoye en una carga que tenga una plataforma elevada.**
- v **No la utilice como plataforma o escalera de elevación para personas. No se permiten pasajeros.**
- v **No permanezca de pie encima de ninguna parte del elevador. No es una escalera.**
- v **No suba al mástil.**
- v **No utilice una máquina HERRAMIENTA ELEVADORA deteriorada o que funcione mal.**
- v **Peligro de ser aplastado o de quedar atrapado bajo la plataforma. Baje la carga solamente en zonas donde no haya personal ni ninguna obstrucción. Intente mantener las manos y los pies alejados durante esta operación.**
- v **Sin horquillas. No levante nunca ni mueva la MÁQUINA DE LA HERRAMIENTA ELEVADORA básica con la carretilla, el elevador de palés o la carretilla elevadora.**
- v **El mástil es más alto que la plataforma. Tenga cuidado con la altura del techo, las bandejas de cables, los aspersores, las luces y otros objetos que cuelguen del techo.**
- v **No deje la máquina de la HERRAMIENTA ELEVADORA desatendida con una carga elevada.**
- v **Vaya con cuidado con las manos, los dedos y las prendas de ropa, y manténgalas alejadas de la zona en la que el equipo esté en movimiento.**
- v **Haga girar el cabrestante sólo con la mano. Si el asa del cabrestante no puede girarse fácilmente con una mano, posiblemente es que hay una sobrecarga. No siga girando el cabrestante cuando llegue al límite máximo o mínimo de desplazamiento de la plataforma. Si se desenrolla demasiado, se separará el asa y se deteriorará el cable. Sujete siempre el asa cuando realice las acciones de aflojar o desenrollar. Asegúrese de que el cabrestante tenga carga antes de soltar el asa del cabrestante.**
- v **Un accidente ocasionado por un cabrestante podría provocar daños importantes. No sirve para mover personas. Asegúrese de haber oído el ruidito que indica que se ha levantado el equipo.**

**Asegúrese de que el cabrestante quede bloqueado en su lugar antes de soltar el asa. Lea la página de instrucciones antes de utilizar este cabrestante. No permita nunca que se desenrolle un cabrestante solo. Un uso inadecuado puede provocar que el cable se enrolle de forma irregular en el tambor del cabrestante, puede dañar al cable y puede provocar lesiones importantes. (C048)**

### **Información de alimentación y cableado para NEBS (Network Equipment-Building System) GR-1089-CORE**

Los comentarios siguientes se aplican a los servidores de IBM que se han diseñado como compatibles con NEBS (Network Equipment-Building System) GR-1089-CORE:

El equipo es adecuado para instalarlo en:

- v Recursos de telecomunicaciones de red
- v Ubicaciones donde se aplique el NEC (Código eléctrico nacional)

Los puertos internos de este equipo son adecuados solamente para la conexión al cableado interno o protegido. Los puertos internos de este equipo *no* deben conectarse metálicamente a las interfaces que se conectan a la planta exterior o su cableado. Estas interfaces se han diseñado para su uso solo como interfaces internas al edificio (puertos de tipo 2 o de tipo 4, tal como se describe en GR-1089-CORE) y requieren el aislamiento del cableado de planta exterior al descubierto. La adición de protectores primarios no ofrece protección suficiente para conectar estas interfaces con material metálico a los cables de la OSP.

**Nota:** todos los cables Ethernet deben estar recubiertos y tener toma de tierra en ambos extremos.

El sistema que se alimenta con CA no requiere el uso de un dispositivo de protección contra descargas (SPD) externo.

El sistema que se alimenta con CC utiliza un diseño de retorno de CC aislado (DC-I). El terminal de retorno de la batería de CC *no* debe conectarse ni al chasis ni a la toma de tierra.

El sistema de alimentación CC es para que se instale en una red CBN (Common Bonding Network - red de acoplamiento común) tal como se describe en GR-1089-CORE.

# <span id="page-16-0"></span>**Instalación del monitor y teclado montados en bastidor de panel plano de 18,5 pulg. 7316-TF4**

Información sobre cómo instalar el monitor y teclado montados en bastidor de panel plano de 18,5 pulg. 7316-TF4.

# **Novedades en Instalación del monitor y teclado montados en bastidor de panel plano de 18,5 pulg. 7316-TF4**

Contiene la información nueva o modificada significativamente acerca de la instalación del monitor y teclado montados en bastidor de panel plano de 18,5 pulg. 7316-TF4 desde la última actualización de esta colección de temas.

### **Junio de 2015**

v Se han añadido especificaciones de voltaje.

### **Junio de 2014**

v Se ha añadido información para los servidores IBM Power Systems que contienen el procesador POWER8.

# **Archivo PDF para la instalación del monitor y teclado montados en bastidor de panel plano de 17 pulg. 7316-TF4**

Puede ver e imprimir un archivo PDF con esta información.

## **Instalación del monitor y teclado montados en bastidor de panel plano de 17 pulg. 7316-TF4**

Este documento le ayuda a instalar el monitor y teclado montados en bastidor de panel plano de 17 pulg. 7316-TF4 en el bastidor.

La versión más reciente de este documento se conserva en línea, consulte [Monitor y teclado montados en](http://www.ibm.com/support/knowledgecenter/POWER8/p8egb/p8egb_kickoff.htm) [bastidor de panel plano de 18,5 pulg. 7316-TF4](http://www.ibm.com/support/knowledgecenter/POWER8/p8egb/p8egb_kickoff.htm) (http://www.ibm.com/support/knowledgecenter/ POWER8/p8egg/p8egg\_840\_kickoff.htm).

### **Cómo guardar los archivos PDF**

Puede ser difícil abrir archivos PDF de gran tamaño en línea. Para obtener los mejores resultados, guarde el archivo PDF en su unidad local para verlo o imprimirlo. Siga estos pasos:

- 1. Pulse con el botón derecho en el enlace del PDF del navegador.
- 2. Pulse la opción que guarda el PDF localmente.
- 3. Navegue hasta el directorio en el que desea guardar el archivo PDF.
- 4. Pulse **Guardar**.

### **Descarga de Adobe Reader**

Es necesario tener Adobe Reader instalado en el sistema para ver o imprimir estos archivos PDF. Puede descargar una copia gratuita del [sitio web de Adobe Reader.](http://get.adobe.com/reader/)

# <span id="page-17-0"></span>**Visión general del monitor y teclado montados en bastidor de panel plano de 18,5 pulg. 7316-TF4**

Esta colección de temas proporciona la visión general del monitor y teclado montados en bastidor de panel plano de 18,5 pulg. 7316-TF4.

El monitor y teclado montados en bastidor de panel plano de 18,5 pulg. 7316-TF4 de IBM es una pantalla de panel plano y una bandeja de teclado en una unidad. La unidad de consola ocupa  $1U^1$  de espacio en un bastidor. Puede instalar un conmutador de consola opcional detrás de la consola estándar en el bastidor para conectar más de un servidor al teclado y pantalla de panel plano. Si hay actualizaciones de firmware y de documentación disponibles, puede descargarlas desde el sitio web de IBM.

**Nota:** La unidad de 1 EIA en bastidores se mide en incrementos verticales de 1,75 pulg. cada uno. Cada incremento de 1,75 pulg. se denomina un "EIA." En algunos países, se puede hacer referencia al mismo incremento como "U."

# **Características de la consola**

Información acerca de las características de la consola de monitor y teclado montados en bastidor de panel plano de 18,5 pulg. 7316-TF4.

La consola estándar tiene las siguientes características:

- v Montajes en rieles deslizantes en el bastidor para facilitar el movimiento y almacenamiento del monitor
- v Instalación de bastidor sin herramientas en el espacio de 1U de configuraciones de bastidor de IBM
- v panel LCD de proporción 16:9 de 18,5 pulg. con una conexión VGA al servidor o conmutador KVM
- v Soporte para resoluciones de pantalla ancha y anteriores (mediante escalado)
- v Compatible con los requisitos normativos y de alimentación en todo el mundo
- v Un brazo portacables viene preinstalado en la parte posterior de la consola
- v Se puede entregar instalado en un bastidor de IBM

### **Comprobación del inventario**

Buscar información sobre los componentes que se entregan con la consola del monitor y teclado montados en bastidor de panel plano de 18,5 pulg. 7316-TF4.

**Nota:** Las ilustraciones de este tema pueden diferir ligeramente respecto a su hardware.

El kit de consola contiene los siguientes elementos:

v Una unidad de consola con una pantalla de panel plano y un brazo portacables incorporados (un cable de alimentación de 1 m se coloca a lo largo del brazo portacables y se sujeta con bridas para cables.)

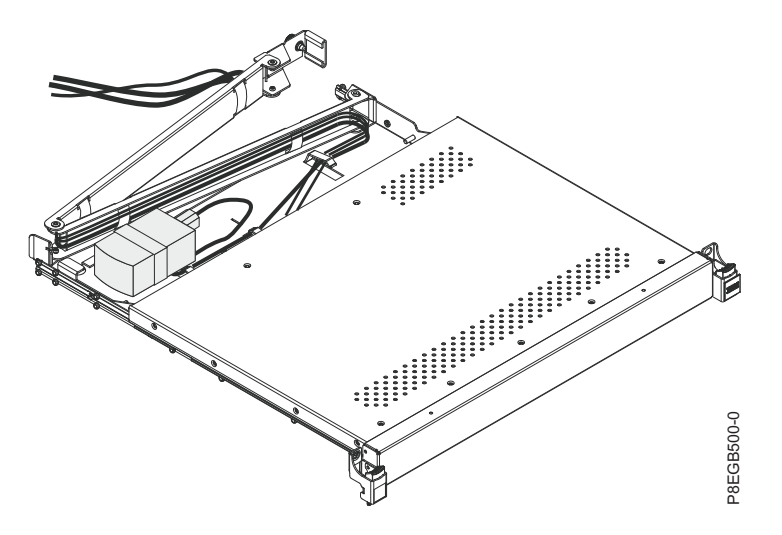

**Importante:** El adaptador de CA que está conectado a la pantalla de panel plano no está pensado para utilizarse con otros productos. No desmonte la pantalla de panel plano ni extraiga el adaptador de CA.

v Dos rieles exteriores

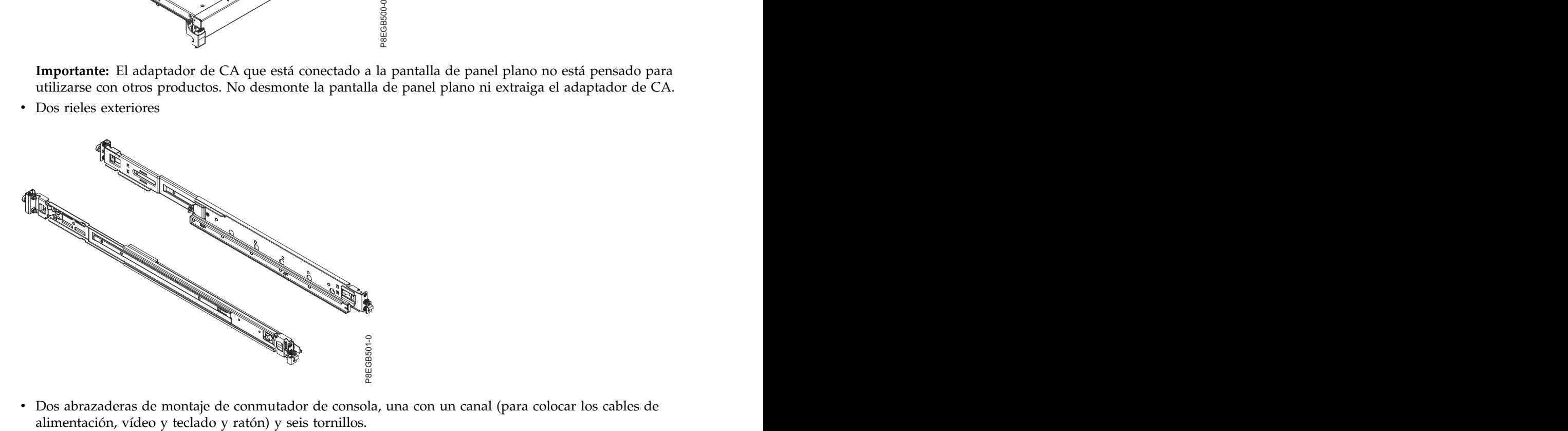

v Dos abrazaderas de montaje de conmutador de consola, una con un canal (para colocar los cables de

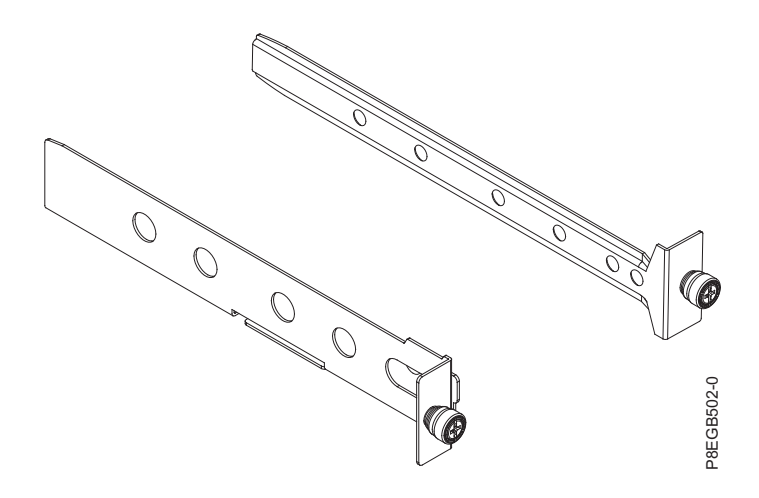

<span id="page-19-0"></span>v Un cable de alimentación de conector IEC de 2,8 m (9 pies)

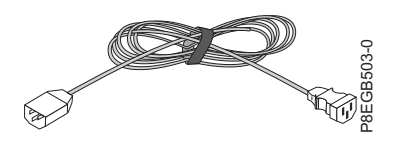

- v Bolsa con tuercas de clip M5, tornillos estabilizadores M5 y tornillos de envío M5
- v CD de documentación de IBM

Necesitará las siguientes herramientas para sustituir unidades sustituibles por el cliente (CRU):

- v Un destornillador Phillips #1 (para instalar o extraer los rieles deslizantes interiores)
- v Un destornillador Phillips #2 (para desatornillar los tornillos de envío del bastidor si traslada el bastidor a otra ubicación; para sustituir el brazo portacables)

Consulte la documentación que se entrega con el bastidor o el conmutador de consola para obtener más información sobre estos productos.

## **CD de documentación de IBM**

Información sobre el CD de documentación de IBM que se entrega con la consola del monitor y teclado montados en bastidor de panel plano de 18,5 pulg. 7316-TF4.

El CD de documentación de IBM contiene documentación para la unidad de consola en Portable Document Format (PDF) e incluye el explorador de documentación de IBM para ayudarle a encontrar rápidamente la información.

### **Requisitos de hardware y software**

Información sobre los requisitos de hardware y software para ejecutar el CD de documentación de IBM.

El CD de documentación de IBM requiere el siguiente hardware y software mínimo:

- v Microsoft Windows XP, Windows 2000 o Red Hat Linux
- v Microprocesador de 100 MHz
- v 32 MB de RAM
- v Adobe Acrobat Reader 3.0 (o posterior) o xpdf, proporcionado con los sistemas operativos Linux

### **Utilización del explorador de documentación**

Contiene información sobre cómo utilizar el explorador de documentación.

Utilice el explorador de documentación para examinar el contenido del CD, leer breves descripciones de los documentos y ver documentos, mediante Adobe Acrobat Reader o xpdf. El explorador de documentación detecta automáticamente la configuración local que se utiliza en el servidor y visualiza los documentos en el idioma local (si está disponible). Si un documento no está disponible en el idioma local, se visualiza la versión en inglés. donde **extra** de unidad de BM continents and the statistical de cD o DVD y pulse and a statistical de decomposition de DM of a continue of the decomposition of DM of a statistical departments are accomposite the statistica

Utilice uno de los procedimientos siguientes para iniciar el explorador de documentación:

- v Si Inicio automático está habilitado, inserte el CD en la unidad de CD o DVD. El explorador de documentación se inicia automáticamente.
- v Si Inicio automático está inhabilidado o no está habilitado para todos los usuarios, utilice uno de los procedimientos siguientes:
	- Si utiliza un sistema Windows, inserte el CD en la unidad de CD o DVD y pulse **Inicio --> Ejecutar**. En el campo Abrir, escriba **e:\win32.bat**.

<span id="page-20-0"></span>– Si utiliza Red Hat Linux, inserte el CD en la unidad de CD o DVD y, a continuación, ejecute el mandato siguiente desde el directorio /mnt/cdrom: **sh runlinux.sh**

Seleccione la unidad de consola en el menú **Producto**. La lista **Temas disponibles** muestra todos los documentos para la unidad de consola. Algunos documentos pueden estar en carpetas. Un signo más (+) indica cada carpeta o documento que contiene documentos adicionales. Pulse el signo más para mostrar los documentos adicionales.

Cuando selecciona un documento, se muestra una descripción del documento en **Descripción del tema**. Para seleccionar más de un documento, pulse y mantenga pulsada la tecla Ctrl mientras selecciona los documentos. Pulse **Ver documento** para ver el documento o documentos seleccionados en Acrobat Reader o xpdf. Si ha seleccionado más de un documento, todos los documentos seleccionados se abren en Acrobat Reader o xpdf.

Para buscar en todos los documentos, escriba una palabra o un serie de palabras en el campo **Buscar** y pulse **Buscar**. Los documentos en los que aparece la palabra o la serie de palabras se listan en orden según el número de apariciones. Pulse en un documento para verlo y pulse Crtl+F para utilizar la función de búsqueda de Acrobat o pulse Alt+F para utilizar la función de búsqueda de xpdf en el documento. Pulse **Ayuda** para obtener información detallada sobre cómo utilizar el explorador de documentación.

## **Avisos y declaraciones de este documento**

Este tema proporciona información sobre los avisos y declaraciones que se utilizan en este documento.

Las declaraciones de precaución y peligro de este documento también aparecen en el documento multilingüe Información de seguridad. Cada declaración tiene un número que hace referencia a la declaración correspondiente en el documento de Información de seguridad.

En este documento se utilizan los siguientes avisos y declaraciones:

**Nota:** Estos avisos proporcionan consejos, instrucciones o recomendaciones importantes.

**Importante:** Estos avisos proporcionan información o recomendaciones que pueden ayudarle a evitar situaciones inconvenientes o problemáticas.

**Atención:** Estos avisos indican posibles daños a programas, dispositivos o datos. Un aviso de atención aparece justo antes de la instrucción o situación en la que podría producirse un daño.

#### **PRECAUCIÓN:**

**Estas declaraciones indican situaciones que pueden resultar peligrosas para el usuario. Una declaración de precaución aparece justo antes de la descripción de una situación o un paso de procedimiento potencialmente peligrosos.**

#### **PELIGRO**

**Estas declaraciones indican situaciones que pueden ser potencialmente letales o extremadamente peligrosas para el usuario. Una declaración de peligro aparece justo antes de la descripción de una situación o de un paso de procedimiento potencialmente letales o extremadamente peligrosos.**

### **Especificaciones de la unidad de consola**

Esta colección de temas proporciona información sobre las especificaciones de la unidad de consola.

Las siguientes secciones proporcionan las especificaciones de la unidad de consola.

### <span id="page-21-0"></span>**Medidas de profundidad entre los rieles**

Este tema proporciona información sobre la medida de profundidad entre los rieles para instalar el monitor y teclado montados en bastidor de panel plano de 18,5 pulg. 7316-TF4.

La unidad de consola encaja en un bastidor con las dimensiones entre el riel frontal y el riel posterior que se indican en la tabla siguiente. Las dimensiones de la unidad de consola se miden de exterior a exterior y son para bastidores IBM y no IBM con orificios no roscados y roscados.

*Tabla 1. Distancias entre postes del bastidor de unidad de consola*

| Configuración del bastidor                | Distancias entre postes del bastidor |
|-------------------------------------------|--------------------------------------|
| Ningún conmutador de consola              | .3 - 909 mm (24,1 - 35,8 pulg.]      |
| Disposición para un conmutador de consola | 706 - 909 mm (27,9 - 35,8 pulg.]     |

### **Dimensiones y peso**

Este tema proporciona información sobre las dimensiones y el peso de la unidad de consola.

La tabla siguiente describe las dimensiones y el peso de la unidad de consola.

*Tabla 2. Dimensiones y peso de la unidad de consola*

| Altura                          | 44 mm (1,75 pulg.) (ver en posición almacenada)                                                                                           |
|---------------------------------|----------------------------------------------------------------------------------------------------|
| Anchura                         | 434 mm (17 pulg.) (sólo chasis principal, rieles<br>deslizantes no incluidos, placa frontal no incluida)                                  |
| Profundidad                     | 434 mm (17 pulg.) (chasis detrás del reborde de montaje  <br>EIA, bisel frente reborde EIA no incluido, brazo<br>portacables no incluido) |
| Profundidad de bisel            | 35 mm (1,4 pulg.) (incluidos los mecanismos de cierre y $\vert$<br>el logotipo de IBM)                                                    |
| Anchura de bisel                | 482 mm (19 pulg.) (incluye los mecanismos de cierre)                                                                                      |
| Extensión hacia adelante máxima | 650 mm (25,6 pulg.)                                                                                                    |
| Peso                            | 10,4 kg (23 libras)                                                                                                    |

# **Instalación del monitor y teclado montados en bastidor de panel plano de 18,5 pulg. 7316-TF4**

Esta colección de temas proporciona información para instalar la consola de monitor y teclado montados en bastidor de panel plano de 18,5 pulg. 7316-TF4.

La unidad de consola ocupa 1 U de espacio de montaje en un bastidor. Para instalar la unidad de consola en el bastidor, realice estos pasos en las secciones siguientes. La extracción de las puertas y los paneles laterales del bastidor, y la extracción de los dispositivos del bastidor que están encima y debajo del lugar donde desea instalar la unidad de consola puede facilitar la instalación.

Consulte la documentación que se entrega con el bastidor para obtener información adicional.

#### **Directrices para montar en el bastidor la unidad de consola:**

- v Temperatura ambiental de operación elevada Si se instala en un conjunto del bastidor de varias unidades, la temperatura ambiental de operación del entorno del bastidor puede ser superior a la temperatura ambiental de la sala. Por lo tanto, debería considerarse instalar el equipo en un entorno compatible con la temperatura ambiental máxima (Tma) especificada por el fabricante.
- v Flujo de aire reducido La instalación del equipo en un bastidor debería realizarse de modo que se respete la cantidad de flujo de aire necesario para un funcionamiento seguro del equipo.
- v Carga mecánica El montaje del equipo en el bastidor debería realizarse de modo que no se produzca una condición peligrosa debido a una carga mecánica desigual.
- v Sobrecarga de circuito Debería tenerse en cuenta la conexión del equipo al circuito de suministro y el efecto que la sobrecarga de los circuitos podría tener en la protección contra sobretensiones y el cableado de suministro. Para ello debería utilizarse la consideración adecuada de los valores de la placa de características del equipo.
- v Toma de tierra fiable Debería mantenerse una toma de tierra fiable del equipo montado en bastidor. Debería prestarse una atención especial a las conexiones de suministro que no sean las conexiones directas al circuito derivado (por ejemplo, la utilización de regletas de alimentación).

#### **PELIGRO**

**Cuando trabaje en el sistema o alrededor de él, tome las siguientes medidas de precaución:**

**El voltaje eléctrico y la corriente de los cables de alimentación, del teléfono y de comunicaciones son peligrosos. Para evitar el riesgo de una descarga eléctrica:**

- v **Si IBM ha suministrado los cables de alimentación, conecte esta unidad utilizando sólo el cable proporcionado. No utilice el cable de alimentación proporcionado por IBM para ningún otro producto.**
- v **No abra ningún conjunto de fuente de alimentación ni realice tareas de reparación en él.**
- v **Durante una tormenta con aparato eléctrico, no conecte ni desconecte cables, ni realice tareas de instalación, mantenimiento o reconfiguración de este producto.**
- v **Este producto puede estar equipado con múltiples cables de alimentación. Para evitar todo voltaje peligroso, desconecte todos los cables de alimentación.**
- v **Conecte todos los cables de alimentación a una toma de corriente eléctrica debidamente cableada y con toma de tierra. Asegúrese de que la toma de corriente eléctrica suministra el voltaje y la rotación de fases que figuran en la placa de características del sistema.**
- v **Conecte cualquier equipo que se conectará a este producto a tomas de corriente eléctrica debidamente cableadas.**
- v **Cuando sea posible, utilice solo una mano para conectar o desconectar los cables de señal.**
- v **No encienda nunca un equipo cuando haya indicios de fuego, agua o daño estructural.**
- v **No encienda la máquina hasta que no se corrijan todas las posibles condiciones de peligro.**
- v **Asuma que existe un riesgo de seguridad eléctrico. Realice todas las comprobaciones de continuidad, puesta a tierra y alimentación especificadas durante los procesos de instalación del subsistema para garantizar que se cumplen los requisitos de seguridad de la máquina.**
- v **No continúe con la inspección si existen condiciones de peligro.**
- v **Desconecte los cables de alimentación, los sistemas de telecomunicaciones, las redes y los módems conectados antes de abrir las cubiertas de un dispositivo, a menos que se le indique lo contrario en los procedimientos de instalación y configuración.**
- v **Conecte y desconecte los cables tal como se indica en los siguientes procedimientos cuando instale, mueva o abra cubiertas en este producto o en los dispositivos conectados.**

**Para desconectar:**

- **1. Apague todo (a menos que se le indique lo contrario).**
- **2. Retire los cables de alimentación de las tomas de corriente eléctrica.**
- **3. Retire los cables de señal de los conectores.**
- **4. Retire todos los cables de los dispositivos.**

**Para conectar:**

- **1. Apague todo (a menos que se le indique lo contrario).**
- **2. Conecte todos los cables a los dispositivos.**
- **3. Conecte los cables de señal a los conectores.**
- **4. Conecte los cables de alimentación a las tomas de corriente eléctrica.**
- **5. Encienda los dispositivos.**

**Puede haber bordes, esquinas y uniones cortantes en el interior y exterior del sistema. Tenga cuidado cuando maneje el equipo para evitar cortes, arañazos y pellizcos.**

**(D005)**

#### **PRECAUCIÓN:**

**Este producto está equipado con un cable de alimentación de tres hilos (dos conductores y una toma de tierra) y un enchufe. Utilice este cable de alimentación con una toma de corriente eléctrica correctamente conectada a tierra para evitar una descarga eléctrica. C018**

# <span id="page-24-0"></span>**Instalación del teclado en la unidad de consola**

Información sobre cómo instalar el teclado en la unidad de consola.

Para instalar el teclado en la unidad de consola, realice los pasos siguientes:

- 1. Coloque la unidad de consola en una mesa u otra superficie plana y asegúrese de que el lado derecho de la unidad se extiende aproximadamente 76 mm (3 pulg.) sobre el borde de la superficie. Esto le ayudará a dirigir el cable de teclado y ratón con mayor facilidad más adelante en el procedimiento.
- 2. Levante con cuidado la parte frontal de la pantalla de panel plano hasta la posición vertical completa.

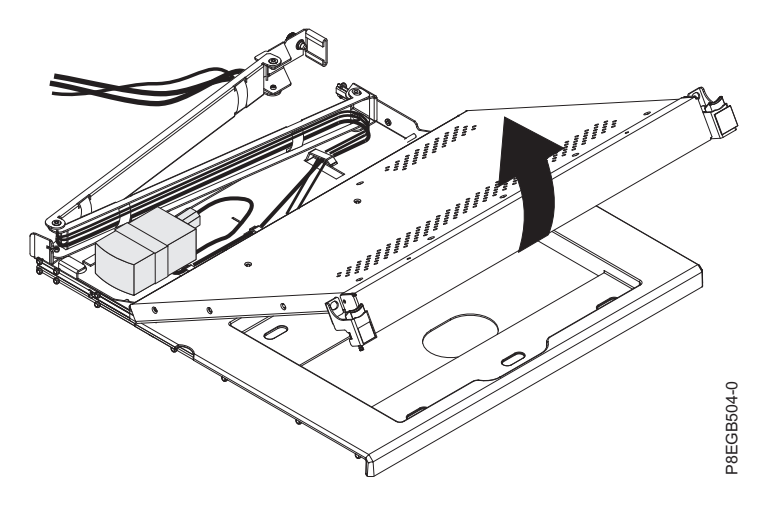

**Atención:** No extienda las patas del teclado. La pantalla de panel plano podría dañarse si los pies se extienden cuando la pantalla está cerrada.

3. Mantenga el teclado cerca de la bandeja del teclado y dirija con cuidado el cable de teclado y ratón hacia abajo a través del orificio de la bandeja del teclado y hacia arriba a través del orificio que hay detrás de la pantalla de panel plano. (Vea la ilustración.) Tire con cuidado del cable a través de los orificios. P8EGB504-0

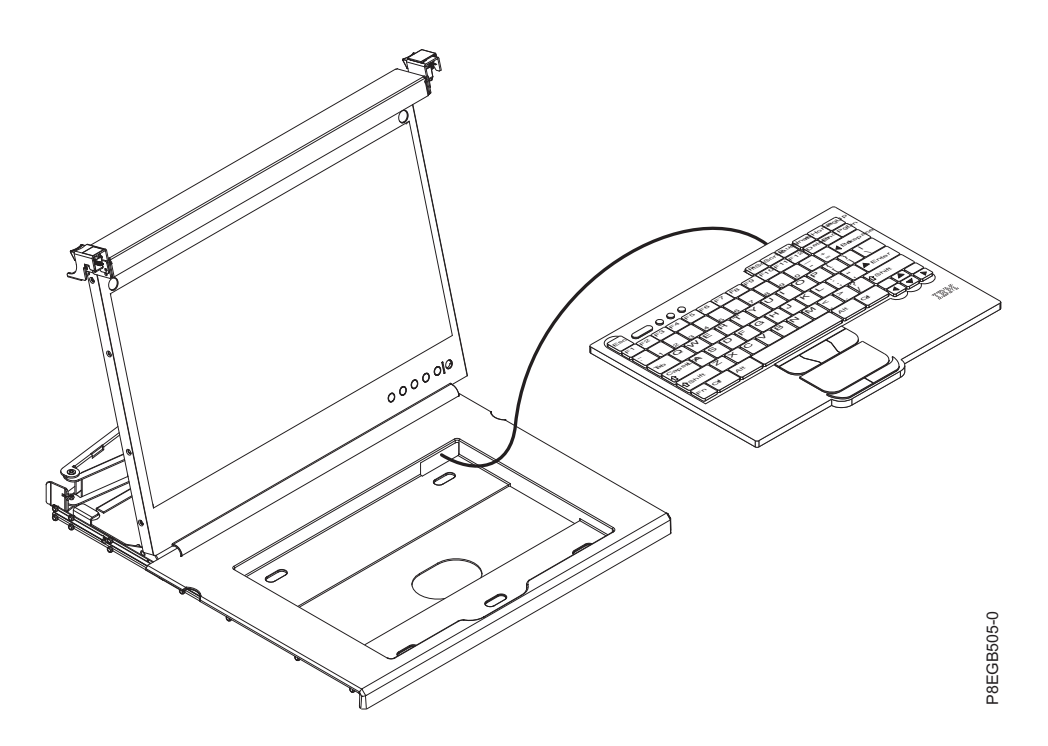

- <span id="page-25-0"></span>4. Despegue la parte posterior de la cinta de espuma de dos caras que está preinstalada en la parte frontal de la bandeja de la consola.
- 5. Coloque el teclado en la bandeja y efectúe una pequeña presión en el teclado para fijarlo en la cinta de dos caras.
- 6. Cierre la pantalla de panel plano.

**Atención:**

- v Cuando dirija el cable de teclado y ratón, asegúrese de que el cable no cuelgue por debajo de la parte inferior del teclado, donde podría dañarse si interfiere con los dispositivos del espacio de bastidor debajo de la unidad de consola.
- v Asegúrese de colocar todos los cables a través de las características de direccionamiento de cables en el marco de la consola por detrás de la pantalla y a lo largo del brazo portacables.
- 7. Coloque el cable a lo largo del brazo portacables y asegure los cables con los mecanismos de sujeción.

# **Instalación de la unidad de consola en el bastidor**

Información sobre cómo instalar la unidad de consola en el bastidor.

Revise si la documentación que se entrega con el bastidor contiene información de seguridad y de cableado. Cuando instale el sistema en un bastidor, tenga en cuenta las siguientes directrices:

- v Asegúrese de que la temperatura del aire de la habitación es inferior a los 35°C (95°F).
- v No obstruya las rejillas de ventilación; normalmente un espacio de ventilación de 15 cm (6 pulg.) proporciona un flujo de aire adecuado.
- v Planifique la instalación de los dispositivos empezando desde la parte inferior del bastidor.
- v Instale el dispositivo más pesado en la parte inferior del bastidor.
- v No extienda más de un dispositivo fuera del bastidor al mismo tiempo.
- v Conecte todos los cables de alimentación a las tomas de corriente eléctrica correctamente cableadas y conectadas a tierra.
- v No sobrecargue la toma de alimentación cuando instale varios dispositivos en el bastidor.
- v Puede instalar los rieles deslizantes exteriores en un bastidor de orificios cuadrados, un bastidor de orificios redondos o un bastidor de orificios roscados.

Para instalar la unidad de consola en el bastidor, realice los pasos siguientes:

- 1. Coloque la unidad de consola en una superficie plana y estable. **Atención:** El cable de vídeo está conectado a la pantalla de panel plano. Cuando instale la unidad de consola en el bastidor, tenga cuidado para no pellizcar o cortar el cable de vídeo.
- 2. Seleccione una ubicación de 1 U en el bastidor para la unidad de consola.
- 3. Extraiga el tornillo de envío de cada riel deslizante exterior.

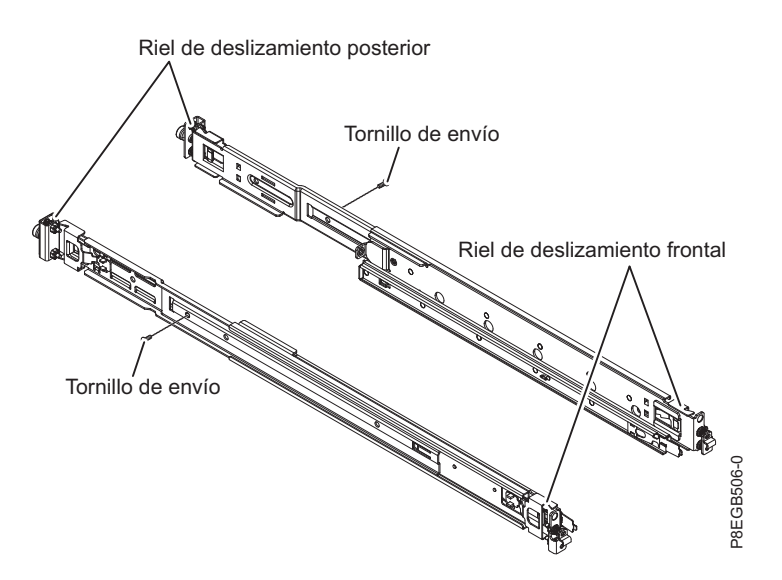

4. **(Para bastidores de orificios no roscados)** Instale una tuerca de clip M5 en la parte frontal del bastidor en el orificio superior de la posición de espacio de 1 U que ha seleccionado. Las tuercas de clip se encuentran en la bolsa de tornillos que se entrega con la unidad de consola.

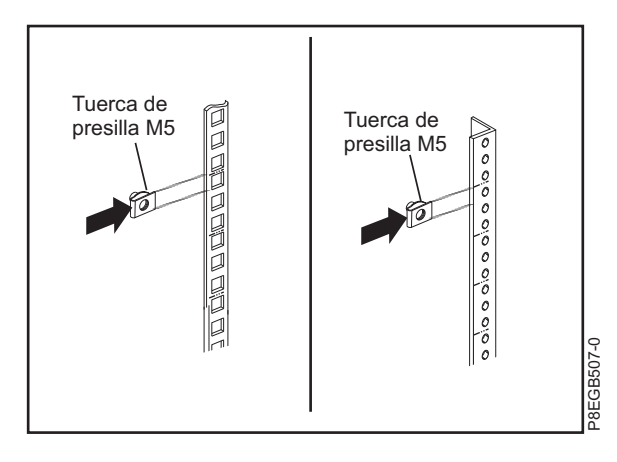

5. Para fijar el riel deslizante exterior al bastidor, realice los pasos siguientes.

**Nota:** primero instale la abrazadera del riel deslizante posterior en la parte posterior del bastidor y, a continuación, instale la abrazadera del riel deslizante frontal en la parte frontal del bastidor.

- a. Mantenga el riel deslizante horizontal y alinee la abrazadera del riel deslizante posterior de modo que la abrazadera esté en la parte exterior de los rebordes de montaje en bastidor.
- b. Presione la abrazadera del riel deslizante posterior hacia el reborde de bastidor y, a continuación, tire de ella hacia la parte frontal del bastidor hasta que la abrazadera de bloqueo encaje en su lugar detrás del reborde de bastidor.

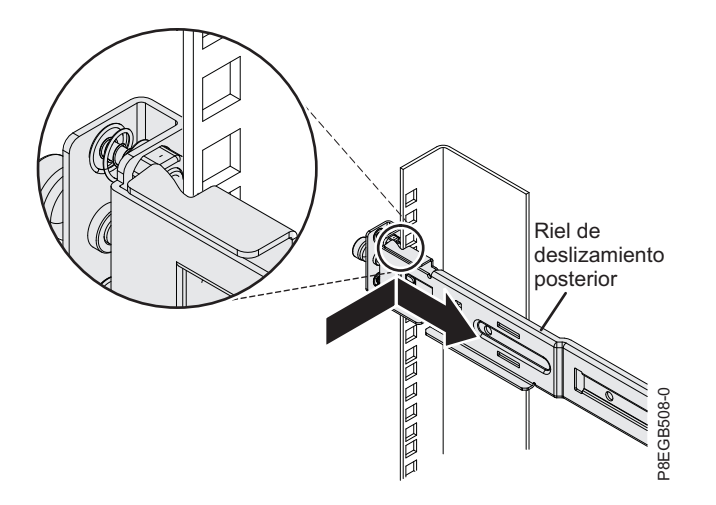

c. Extienda el riel deslizante y presione la abrazadera del riel deslizante hacia el reborde de bastidor y, a continuación, presiónela hacia la parte posterior del bastidor hasta que la abrazadera de bloqueo encaje en su lugar detrás del reborde de bastidor.

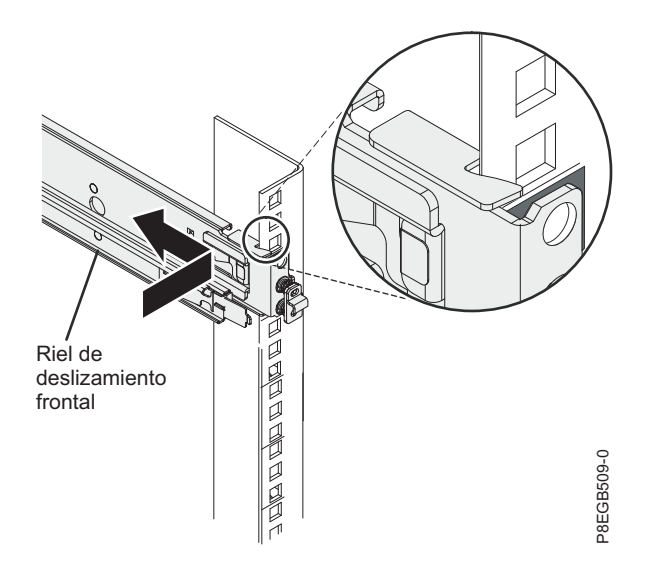

d. Repita los pasos del 5a al 5c para fijar el otro riel deslizante exterior.

**Nota:** asegúrese de presionar por completo las dos patillas de las abrazaderas del riel deslizante en los orificios del bastidor y que la abrazadera esté alineada con el reborde de bastidor. Puede que tenga que mover el riel deslizante arriba y abajo varias veces y presionar el extremo de la abrazadera para liberar las patillas de modo que queden correctamente en los orificios del reborde de bastidor.

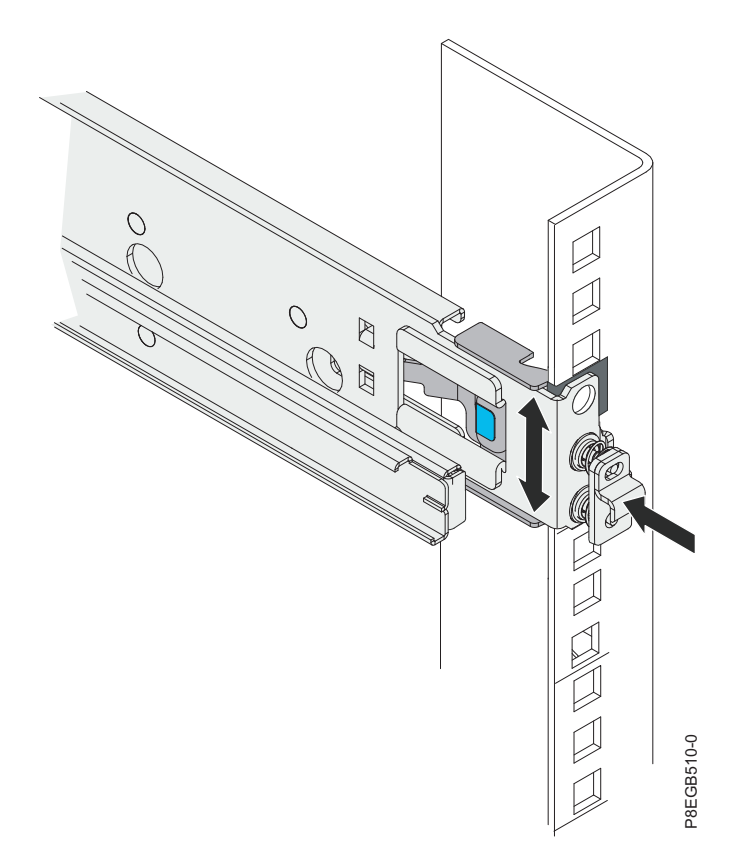

6. Extraiga las rodillos del riel y sujételos a la pantalla utilizando tres tornillos en cada riel.

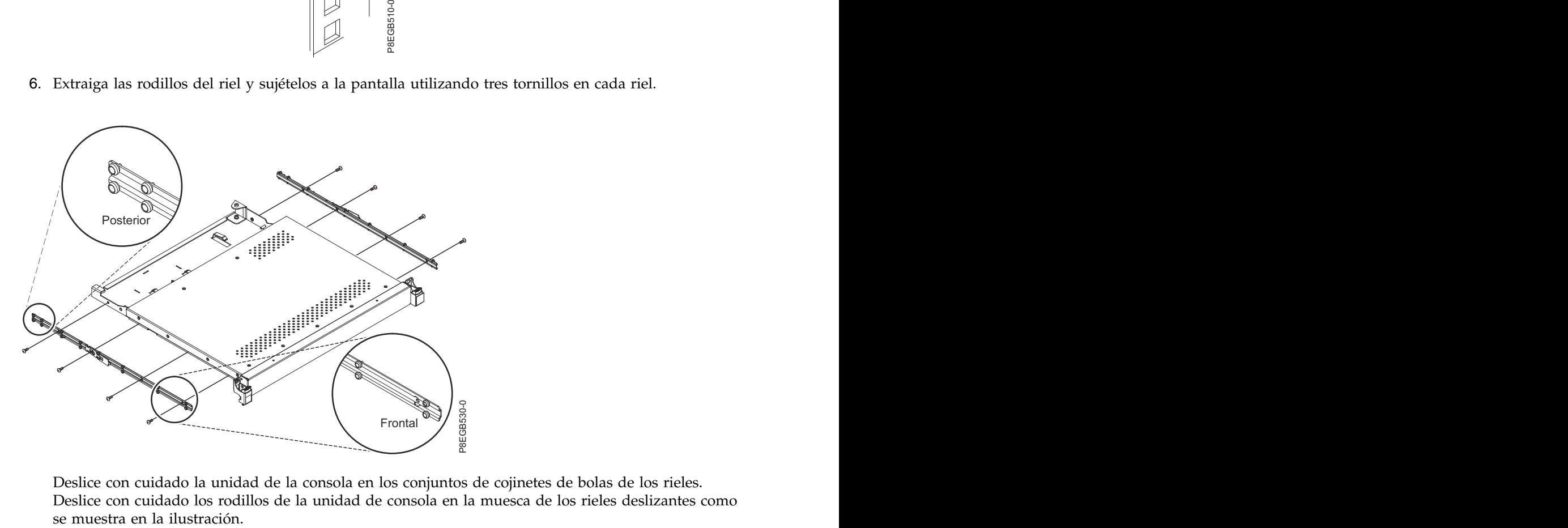

Deslice con cuidado la unidad de la consola en los conjuntos de cojinetes de bolas de los rieles. Deslice con cuidado los rodillos de la unidad de consola en la muesca de los rieles deslizantes como

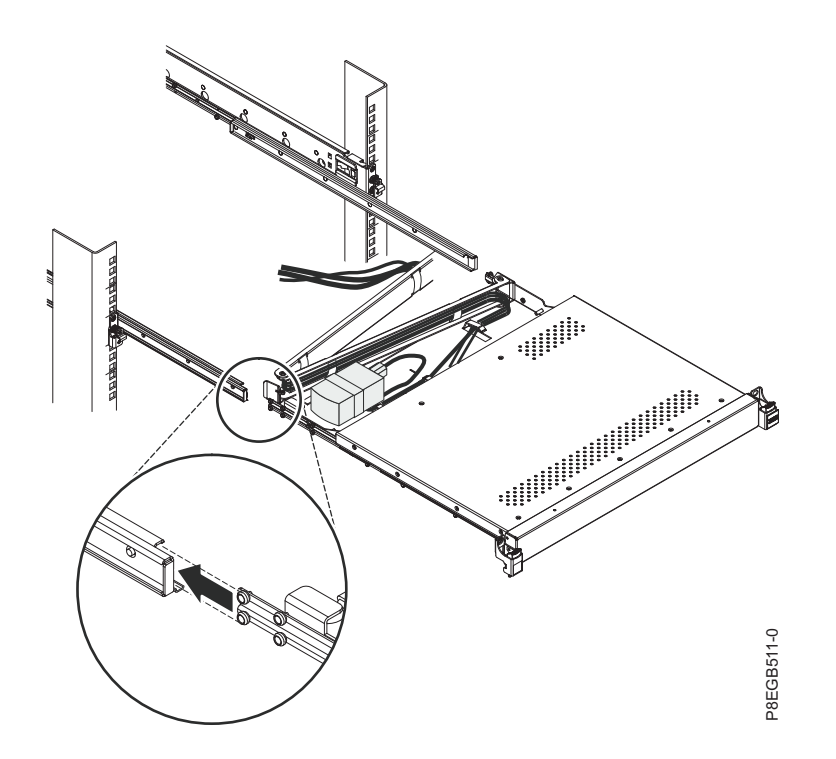

7. Presione ambos mecanismos de liberación 1 y, a continuación, sujete ambos lados de la unidad de consola y empuje hasta que esté completamente en el bastidor 2. Inicialmente habrá resistencia ya que los rieles interior y exterior están alineados. Tire de la unidad de consola hasta la mitad y, a continuación, vuelva a empujarla para colocar la unidad de consola en los rieles. Realice esta acción unas cuantas veces hasta que la unidad de consola se desplace suavemente en los rieles.

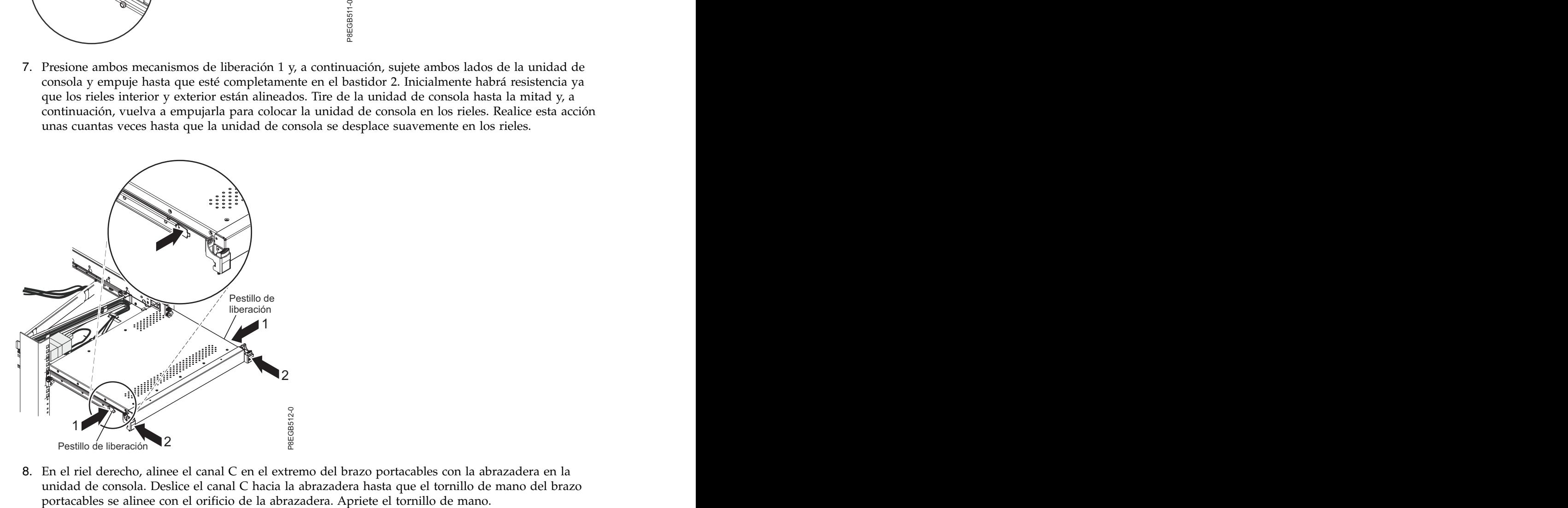

8. En el riel derecho, alinee el canal C en el extremo del brazo portacables con la abrazadera en la unidad de consola. Deslice el canal C hacia la abrazadera hasta que el tornillo de mano del brazo

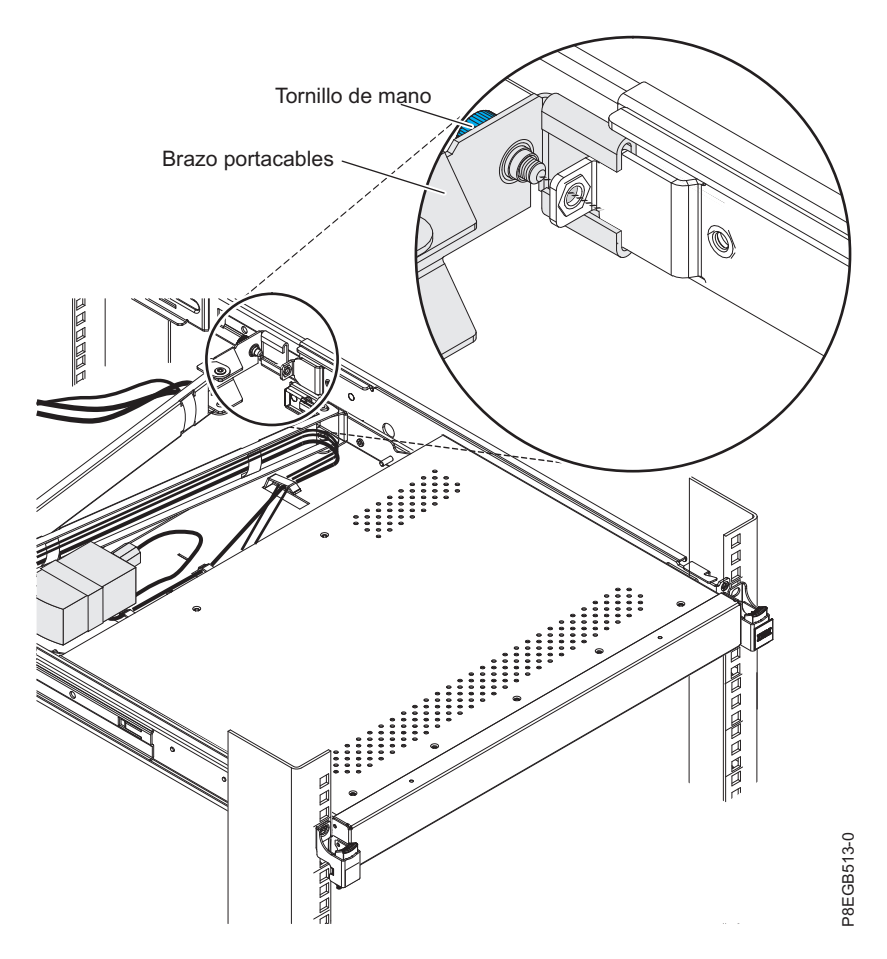

- 9. Conecte todos los cables a un servidor o un conmutador de consola en el bastidor. Conecte el cable de alimentación al cable de puente corto en el brazo portacables y, a continuación, conecte el cable de alimentación a una toma de alimentación eléctrica correctamente conectada a tierra o a una unidad de distribución de alimentación (PDU). Para obtener información sobre cómo instalar un conmutador de consola detrás de la unidad de consola en el bastidor, consulte [Instalación del](#page-32-1) [conmutador de consola opcional.](#page-32-1)
- 10. Extienda completamente la unidad de consola desde la parte frontal del bastidor y, a continuación, coloque de forma ordenada los cables dentro del bastidor y sujételos con bridas para cables durante el recorrido.

**Importante:** Si tiene cable de vídeo sobrante, no lo enrolle como se muestra en la ilustración siguiente.<br>siguiente.

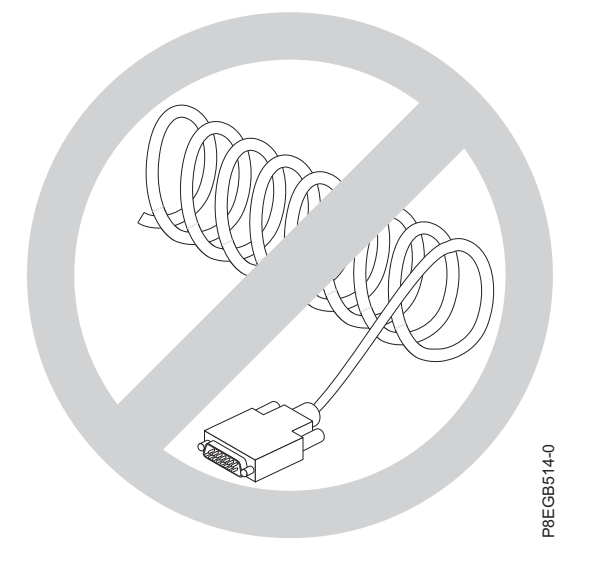

Para minimizar la interferencia eléctrica si tiene cable de vídeo sobrante, disponga el cable en lazos en forma de ocho, como se muestra en la ilustración siguiente. Fije el cable en el medio con una brida o abrazadera para cables.

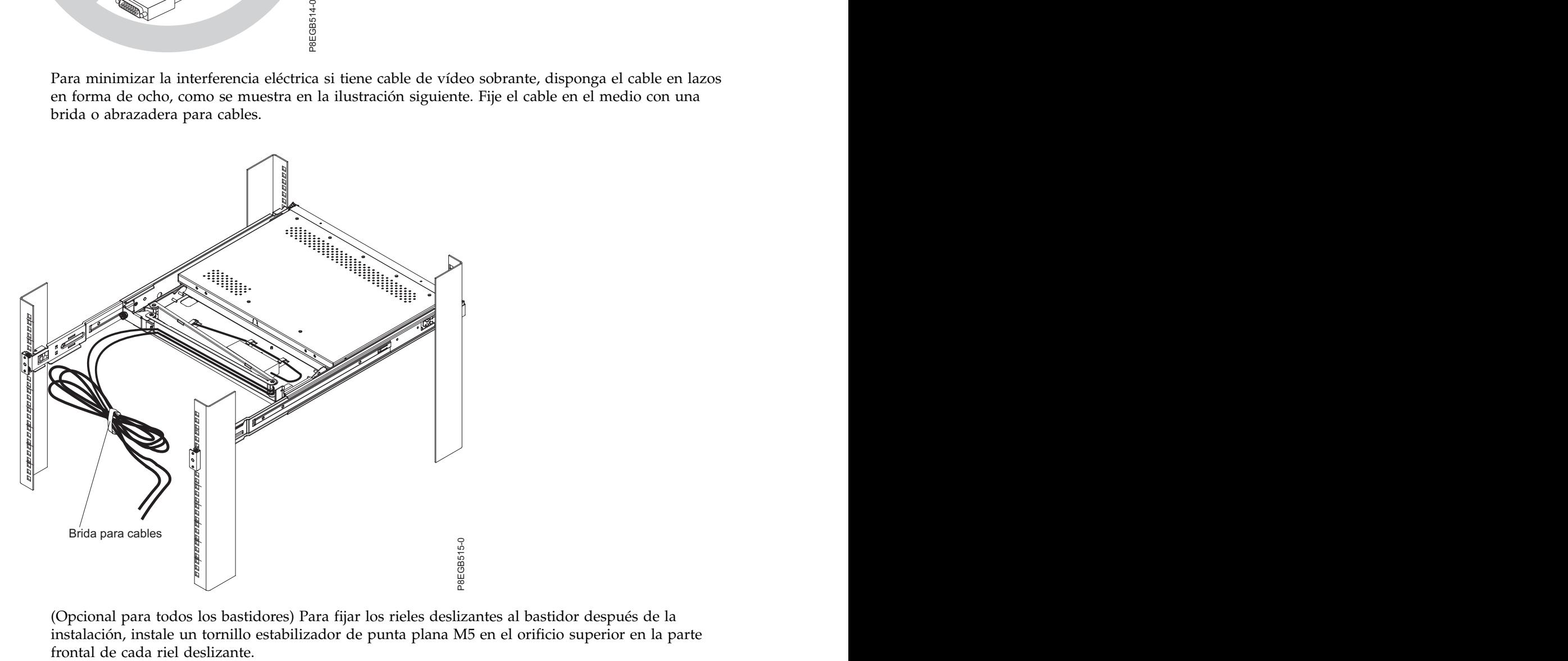

(Opcional para todos los bastidores) Para fijar los rieles deslizantes al bastidor después de la instalación, instale un tornillo estabilizador de punta plana M5 en el orificio superior en la parte

<span id="page-32-0"></span>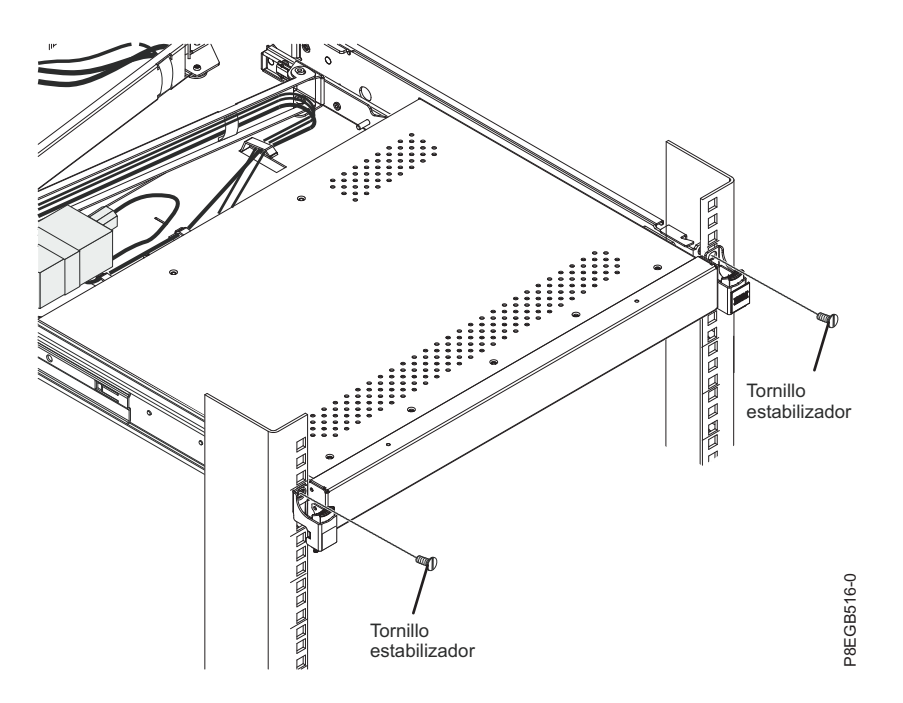

Antes de trasladar un bastidor con una unidad de consola a otra ubicación, fije la parte frontal de la unidad de consola al bastidor con dos tornillos de envío M5 que se entregan en la bolsa de tornillos (consulte la ilustración).

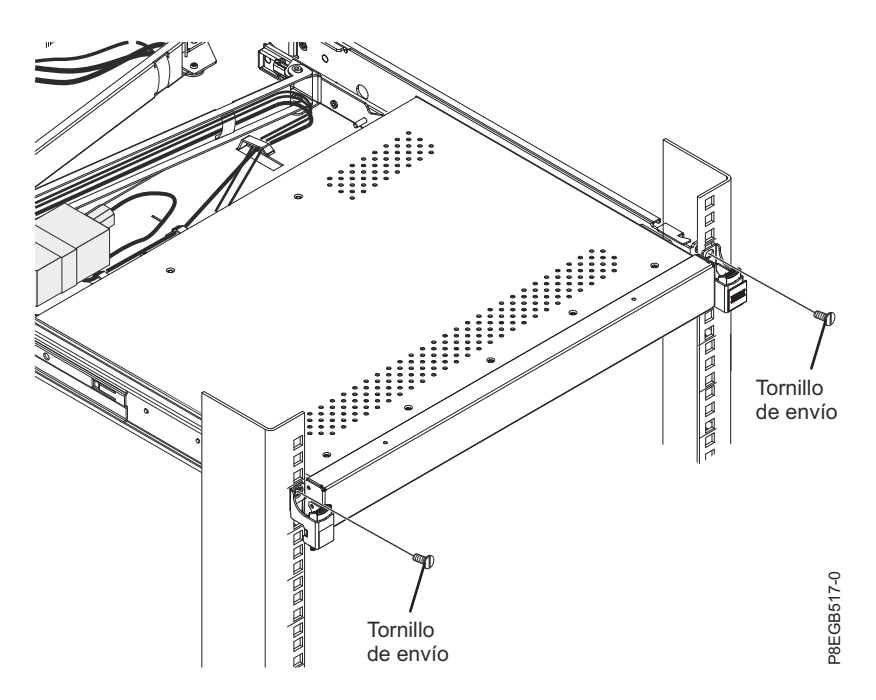

11. Consulte [Utilización de la pantalla TFT-LCD](#page-34-1) para obtener información acerca del funcionamiento de la pantalla. Consulte la documentación del teclado para obtener información sobre el funcionamiento del teclado.

### <span id="page-32-1"></span>**Instalación del conmutador de consola opcional**

Información sobre cómo instalar el conmutador de consola opcional.

Puede utilizar un conmutador de consola para conectar más de un servidor a una sola pantalla y teclado. El conmutador de consola opcional está disponible por separado.

En función de la profundidad del conmutador de consola y de la profundidad del bastidor, puede ser capaz de montar un conmutador de consola detrás de la unidad de consola en el mismo espacio de 1 U. Para montar el conmutador de consola detrás de la unidad de consola, utilice las abrazaderas de montaje personalizadas que se entregan con la unidad de consola.

**Importante:** El conmutador de consola se extiende más allá de los rebordes de montaje del armario de bastidor cuando se instala el conmutador detrás de de la unidad de consola.

#### **Nota:**

- v En este procedimiento, izquierda y derecha hacen referencia a las orientaciones mientras el usuario está frente a la parte posterior del bastidor.
- v Las abrazaderas de montaje del conmutador de consola se proporcionan en el kit de hardware diverso.
- v Las abrazaderas de montaje tienen varios orificios previamente perforados y pueden admitir la mayoría de diseños de conmutador de consola.

Para instalar un conmutador de consola detrás de la bandeja, realice los pasos siguientes:

1. Fije la abrazadera izquierda al lado izquierdo del conmutador de consola utilizando dos tornillos 8-32. A continuación, fije la abrazadera derecha al lado derecho del conmutador de consola.

**Nota:** la abrazadera izquierda tiene un canal para colocar los cables de alimentación, de vídeo y de teclado y ratón. Asegúrese de que fija las abrazaderas al conmutador de consola de modo que el canal de la abrazadera izquierda mire hacia arriba.

2. Instale el conmutador de consola detrás del monitor y teclado de panel plano utilizando cuatro (dos en cada lado ) de los destornilladores Phillips proporcionados en el kit de hardware diverso.

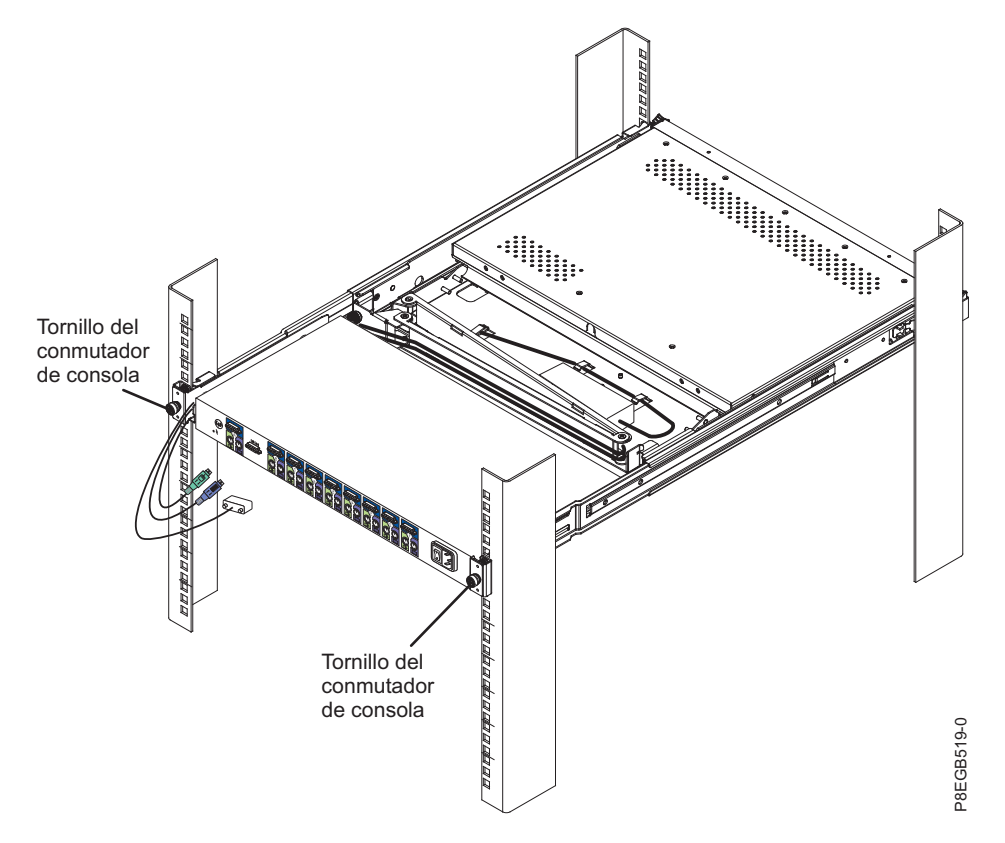

3. Dirija los cables de alimentación, vídeo y teclado y ratón a través del canal de la abrazadera izquierda en el conmutador de consola. A continuación, fije los conectores de vídeo, teclado y ratón al conmutado de consola. <span id="page-34-0"></span>4. Para obtener información sobre cómo conectar el monitor de panel plano, el teclado ligero y los servidores al conmutador de consola, consulte la documentación que se proporciona con el conmutador de consola.

# <span id="page-34-1"></span>**Utilización de la pantalla TFT-LCD**

Esta colección de temas proporciona información sobre cómo utilizar la pantalla TFT-LCD.

Este capítulo contiene información sobre cómo utilizar la pantalla TFT-LCD. Para la mayoría de aplicaciones, los valores predeterminados de fábrica de la pantalla no requieren ajuste.

# **Utilización del menú de visualización en pantalla (OSD)**

Información sobre cómo utilizar el menú OSD para ajustar las características de la imagen que se visualiza.

### **Utilización de los botones de control**

Contiene información sobre cómo utilizar los botones de control en la pantalla TFT - LCD.

En la ilustración siguiente se muestran los botones de control de la parte inferior derecha de la pantalla LCD. **Let us a series of the series of the series of the series of the series of the series of the series of the series of the series of the series of the series of the series of the series of the series of the series of t** 

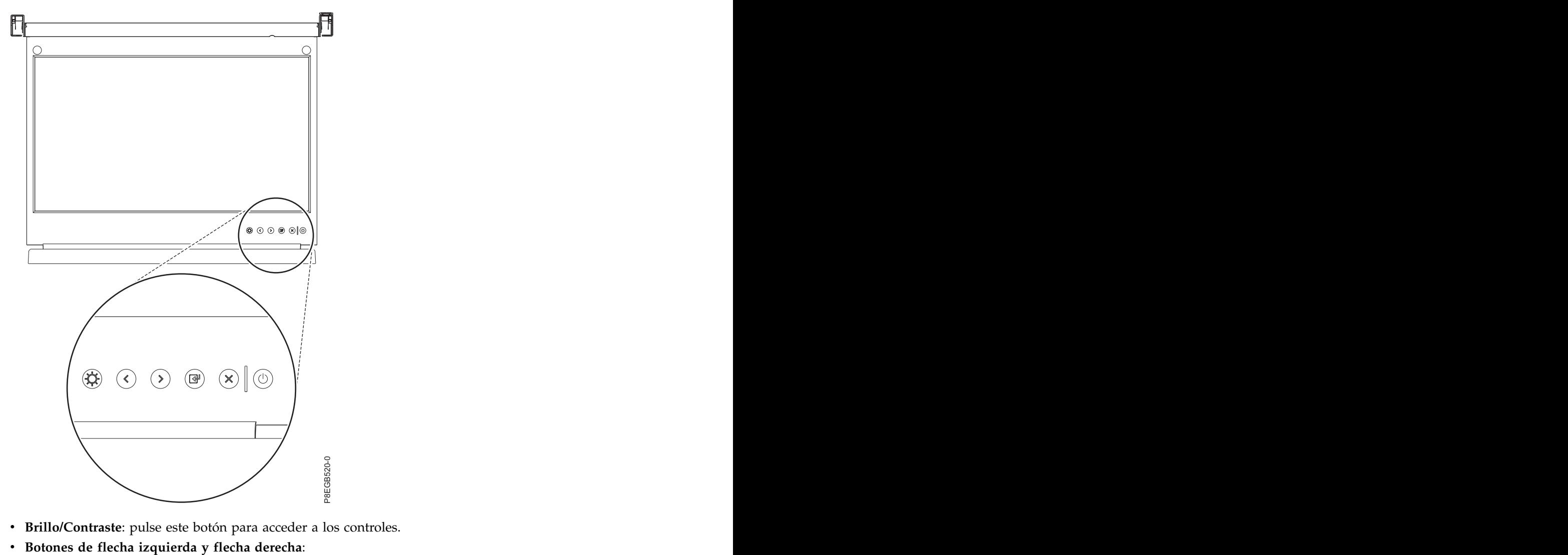

- v **Brillo/Contraste**: pulse este botón para acceder a los controles.
- 
- <span id="page-35-0"></span>– pulse el botón de flecha derecha para seleccionar la función que debe ajustarse.
- Pulse el botón de flecha derecha o de flecha izquierda para aumentar o disminuir el valor del ajuste seleccionado o para seleccionar el valor correcto.
- v **Botón Salir**: pulse este botón para salir del menú o volver al nivel 1 en el menú.
- v **Botón Seleccionar/Menú**: pulse este botón para acceder, seleccionar o confirmar una opción de menú.
- v **Botón de alimentación**: pulse este botón para encender y apagar la alimentación de la pantalla. Este indicador muestra el estado del funcionamiento de la pantalla:
	- Verde: funcionamiento normal
	- Verde parpadeante: alimentación en espera
	- Negro: alimentación apagada

### **Utilización del menú de visualización**

Contiene información sobre cómo utilizar el menú de visualización en la pantalla TFT - LCD.

Para activar el menú de visualización, pulse el botón Seleccionar/Menú. Se muestra el menú principal.

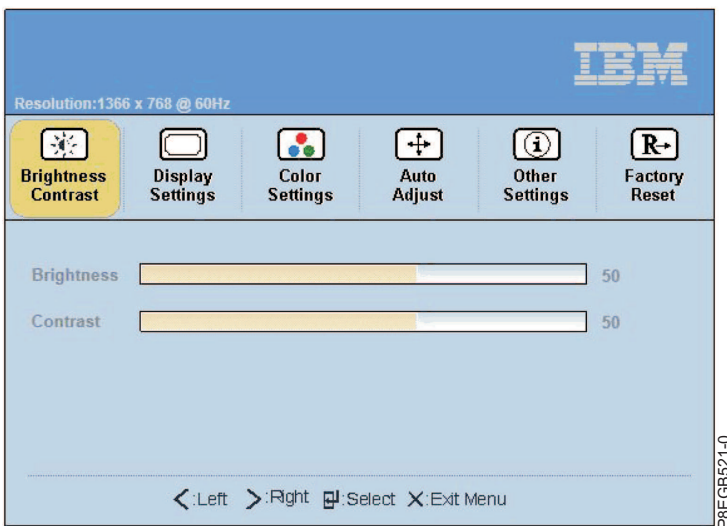

Las opciones de menú se describen en la lista siguiente:

- v **Brillo/Contraste**
	- **Brightness** Valor predeterminado de graduador de brillo 50, ajustre incremental de 0 entre 1 y 100
	- **Contraste** Valor predeterminado de graduador de contraste 50, ajuste incremental de 0 entre 1 y 100 and the contract of the contract of the contract of the contract of the contract of the contract of the contract of the contract of the contract of the contract of the contract of the contract of the contract of the co
- v **Valores de visualización**
	- **Modalidad ancha**
		- 1:1 Utiliza el número de píxeles exacto del controlador de vídeo
		- Aspecto Utiliza la relación de píxeles pero la escala de la imagen disponible más grande
		- Relleno Valor predeterminado. Escala de la imagen entrante para utilizar la pantalla completa
	- **Posición horizontal** Ajuste de imagen de pantalla Valor predeterminado de 50 Centro de la pantalla, ajuste incremental de 1 píxel entre 0 y 100
- **Posición vertical** Ajuste de imagen de pantalla Valor predeterminado de 50 Centro de la pantalla, ajuste incremental de 1 píxel entre 0 y 100 <del>Cutt >  $\beta$ tett >  $\beta$ tett est entre entre de entre de presentes<br> **Rejunhens** - Valor predeterminado de graduador de brillo 50, ajustre incremental de 0 entre 1 y 100<br> **- Contraste** - Valor predeterminado de graduador d</del>
	- **Nitidez** Referencia visual a claro y oscuro Valor predeterminado 50, ajuste incremental de 10 entre 0 y 100
	-
- **Fase** Control de entrada analógica Dependiente de panel predeterminado
- **Información de visualización** Mostrar resolucion y velocidad de renovación
- **Restablecer valores de visualización** Restablecer los valores de visualización al valor predeterminado de fábrica - se requiere confirmación
- v **Valores de color**
	- **Estándar**
	- **Cálido**
	- **Fresco**
	- **Color personalizado** Si se selecciona, se muestran los siguientes valores predetermiandos RGB:
		- **Rojo** Valor predeterminado 50, ajuste incremental de 1, entre 0 y 100
		- **Azul** Valor predeterminado 50, ajuste incremental de 1, entre 0 y 100
		- **Verde** Valor predeterminado 50, ajuste incremental de 1, entre 0 y 100
	- **Restablecer valores de color** Restablece el color al valor predeterminado de fábrica se requiere confirmación
- v **Ajuste automático** Ajuste automático se requiere confirmación
- v **Otros valores**
	- **Idioma**
		- **Inglés** Convierte la IU OSD al idioma local elegido por el usuario (idioma predeterminado)
		- **Español** Convierte la IU OSD al idioma local elegido por el usuario
		- **Francés** Convierte la IU OSD al idioma local elegido por el usuario
		- **Alemán** Convierte la IU OSD al idioma local elegido por el usuario
		- **Japonés** Convierte la IU OSD al idioma local elegido por el usuario
		- **Coreano** Convierte la IU OSD al idioma local elegido por el usuario
		- **Chino simplificado** Convierte la IU OSD al idioma local elegido por el usuario
	- **Temporizador de menú** Escala deslizante por incrementos de 5 segundos, de 5 a 100 el valor preterminado es 20
	- **DDC/CI** Activar/Desactivar el valor predeterminado es Activar
	- **Condicionamiento de LCD** Activar/Desactivar el valor predeterminado es Desactivar
	- **Restablecer** Restablecer otros valores al valor predeterminado de fábrica se requiere confirmación
- v **Restablecimiento de fábrica** Restablecer todos los valores al valor predeterminado

## **Mantenimiento de la pantalla TFT-LCD**

Información sobre cómo mantener la pantalla TFT-LCD.

**Declaración 8:**

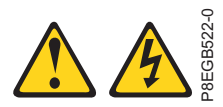

**PRECAUCIÓN:** no extraiga nunca la cubierta de una fuente de alimentación ni de cualquier otro **componente que tenga adherida la siguiente etiqueta.**<br>
PRECAUCIÓN: no extraiga nunca la cubierta de una fuente de alimentación ni de cualquier otro<br>
componente que tenga adherida la siguiente etiqueta.

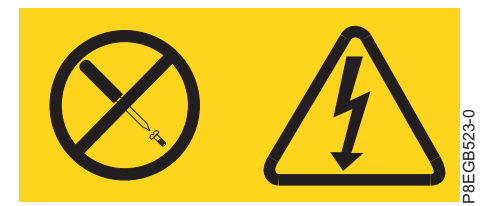

En el interior de los componentes que tienen adherida esta etiqueta existen niveles de voltaje, corriente y energía que son peligrosos. Dentro de estos componentes no existe ninguna pieza que requiera mantenimiento. Si sospecha que existe un problema en una de estas piezas, póngase en contacto con un técnico de servicio.

Antes de realizar cualquier mantenimiento en la pantalla, apague la alimentación. Tenga en cuenta las siguientes directrices cuando limpie la pantalla:

- v Limpie con suavidad las cubiertas del dispositivo y la pantalla con un paño suave.
- v Elimine las marcas de dedos y la grasa con un paño húmedo y un detergente suave; no utilice ni disolventes ni abrasivos.
- v No utilice nunca materiales de limpieza inflamables para limpiar una pantalla de IBM o cualquier otro dispositivo electrónico.

### **Especificaciones técnicas**

Este tema proporciona las especificaciones técnicas detalladas de la unidad de pantalla TFT-LCD.

Las especificaciones técnicas para la unidad de consola se describen en la lista siguiente.

#### **Panel LCD**

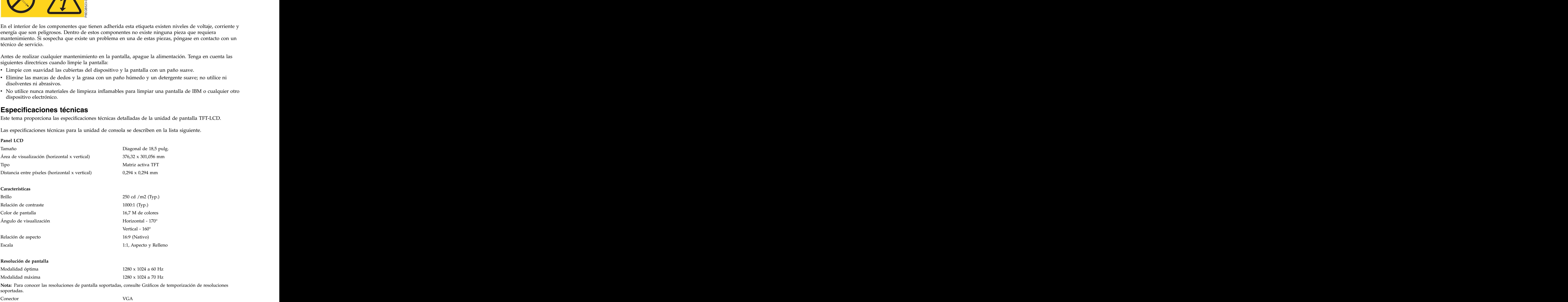

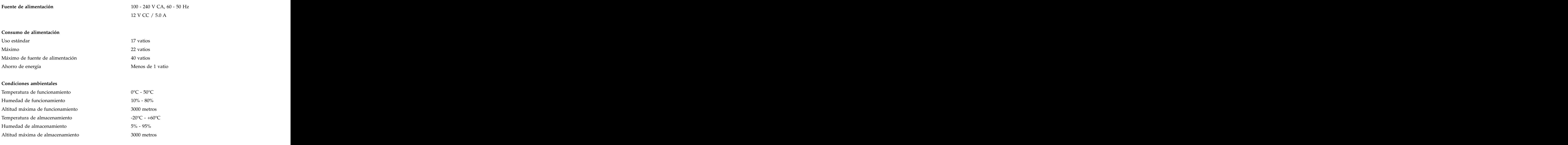

# <span id="page-38-0"></span>**Gráficos de temporización de resoluciones soportadas**

Este tema proporciona los gráficos de temporización de resoluciones soportadas detallados para la unidad de pantalla TFT-LCD.

Las tablas siguientes son los gráficos de temporización de resoluciones soportadas. Aunque podrían funcionar resoluciones adicionales, éstas son las señales soportadas.

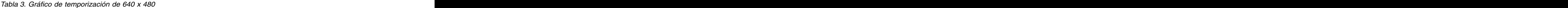

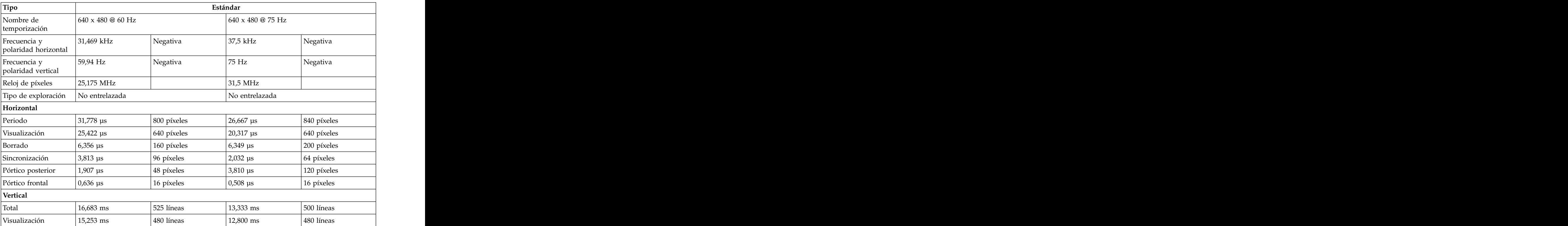

*Tabla 3. Gráfico de temporización de 640 x 480 (continuación)*

|                                                                                             |            |             | Estánda    |           |
|---------------------------------------------------------------------------------------------|------------|-------------|------------|-----------|
| Borrado                                                                                     | $1,430$ ms | 45 líneas   | $0,533$ ms | 20 líneas |
| $\begin{array}{ l }\n\end{array}$ Sincronización $\begin{array}{ l }\n\end{array}$ 0,064 ms |            | 2 líneas    |            | ' líneas  |
| Pórtico posterior $1,049$ ms                                                                |            | $33$ líneas | $0,427$ ms | 16 líneas |
| Pórtico frontal $\begin{array}{c c} 0,318 \text{ ms} \end{array}$                           |            | 10 líneas   |            |           |

*Tabla 4. Gráfico de temporización de 800 x 600*

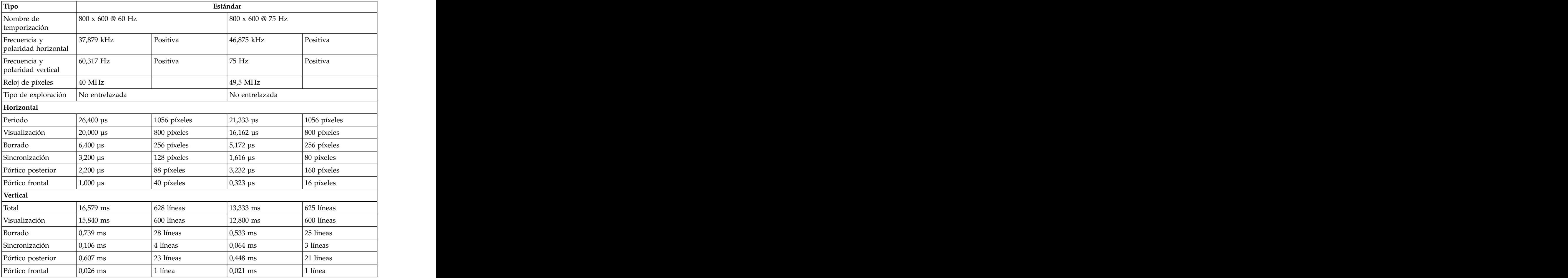

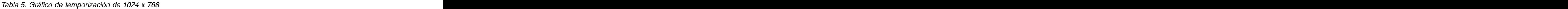

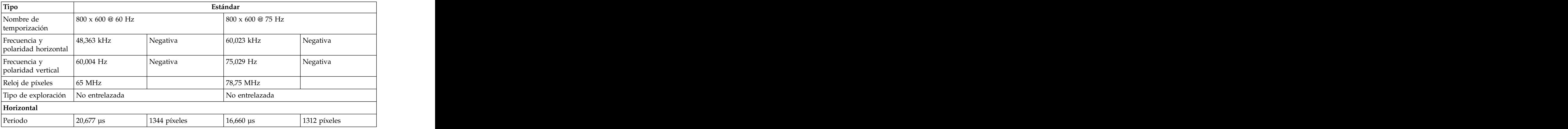

| Tipo                        |                              |              | Estándar                     |              |
|-----------------------------|------------------------------|--------------|------------------------------|--------------|
| Visualización               | $15,754 \text{ }\mu\text{s}$ | 1024 píxeles | $13,003 \text{ }\mu\text{s}$ | 1024 píxeles |
| Borrado                     | $4,923 \text{ }\mu\text{s}$  | 320 píxeles  | $3,657 \text{ }\mu\text{s}$  | 288 píxeles  |
| Sincronización              | $\vert$ 2,092 µs             | 136 píxeles  | $1,219$ µs                   | 96 píxeles   |
| Pórtico posterior           | $2,462 \text{ }\mu\text{s}$  | 160 píxeles  | $\frac{2,235}{1}$ µs         | 176 píxeles  |
| Pórtico frontal             | $\int$ 0,369 µs              | 24 píxeles   | $0,203 \,\mu s$              | 16 píxeles   |
| Vertical                    |                              |              |                              |              |
| Total                       | 16,666 ms                    | 806 líneas   | $13,328$ ms                  | 800 líneas   |
| Visualización               | 15,880 ms                    | 768 líneas   | $12,795$ ms                  | 768 líneas   |
| Borrado                     | 0,786 ms                     | 38 líneas    | $0,533$ ms                   | 32 líneas    |
| Sincronización              | $0,124$ ms                   | 6 líneas     | $0,050$ ms                   | 3 líneas     |
| Pórtico posterior           | $0,600$ ms                   | $29$ líneas  | $0,466$ ms                   | 28 líneas    |
| <sup>2</sup> órtico frontal | $0,062$ ms                   | 3 líneas     | $0,017$ ms                   | 1 línea      |

*Tabla 5. Gráfico de temporización de 1024 x 768 (continuación)*

*Tabla 6. Gráfico de temporización de 1152 x 864*

| Tipo                                 |                                 |                               | Estándar                    |                |
|--------------------------------------|---------------------------------|-------------------------------|-----------------------------|----------------|
| Nombre de<br>temporización           | $1152 \times 864 \otimes 60$ Hz |                               | $1152 \times 864$ @ 75 Hz   |                |
| Frecuencia y<br>polaridad horizontal | $54,348$ kHz                    | $\sqrt{\frac{1}{1}}$ Positiva | $67,5$ kHz                  | Positiva       |
| Frecuencia y<br>polaridad vertical   | $\vert$ 60,053 Hz               | Positiva                      | 75 Hz                       | Positiva       |
| Reloj de píxeles                     | 80 MHz                          |                               | $108~\mathrm{MHz}$          |                |
| Tipo de exploración                  | No entrelazada                  |                               | No entrelazada              |                |
| Horizontal                           |                                 |                               |                             |                |
| Periodo                              | $18,400 \text{ }\mu\text{s}$    | $1472$ píxeles                | $14,815 \,\mu s$            | $1600$ píxeles |
| Visualización                        | $14,400 \text{ }\mu\text{s}$    | 1152 píxeles                  | $10,667$ µs                 | 1152 píxeles   |
| Borrado                              | $4,000 \text{ }\mu\text{s}$     | 320 píxeles                   | $4,148$ µs                  | $448$ píxeles  |
| 'Sincronización                      | $1,200 \,\mu s$                 | $96$ píxeles                  | $1,185 \text{ }\mu\text{s}$ | 128 píxeles    |
| Pórtico posterior                    | $2,400 \text{ }\mu\text{s}$     | 192 píxeles                   | $\left  2,370 \right $ µs   | 256 píxeles    |
| Pórtico frontal                      | $\int$ 0,400 µs                 | 32 píxeles                    | $0,593 \text{ }\mu\text{s}$ | $64$ píxeles   |
| Vertical                             |                                 |                               |                             |                |
| Total                                | $16,652 \text{ ms}$             | $905$ líneas                  | 13,333 ms                   | $900$ líneas   |
| Visualización                        | 15,898 ms                       | $864$ líneas                  | 12,800 ms                   | $864$ líneas   |
| Borrado                              | $0,754$ ms                      | $ 41 $ líneas                 | $0,533$ ms                  | 36 líneas      |
| Sincronización                       | $0.055$ ms                      | 3 líneas                      | $0,044$ ms                  | 3 líneas       |
| Pórtico posterior                    | $0,681$ ms                      | $37$ líneas                   | $0,474$ ms                  | 32 líneas      |
| Pórtico frontal                      | $0.018$ ms                      | 1 línea                       | $0,015$ ms                  | 1 línea        |

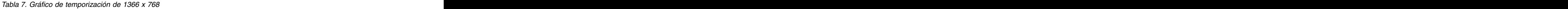

| Tipo                                                              |                                         |                         | Estándar                                           |                                               |
|-------------------------------------------------------------------|-----------------------------------------|-------------------------|----------------------------------------------------|-----------------------------------------------|
| Nombre de<br>temporización                                        | $1366$ x $768$ @ $60$ Hz                |                         | 1366 x 768 @ 75 Hz                                 |                                               |
| Frecuencia y<br>polaridad horizontal                              | 47,712 kHz                              | Positiva                | $60,15$ kHz<br>the contract of the contract of the | Positiva<br>and the control of the control of |
| Frecuencia y<br>polaridad vertical<br>$\sim$ $\sim$ $\sim$ $\sim$ | $60,053$ Hz                             | Positiva                | 75 Hz                                              | Positiva                                      |
| Reloj de píxeles                                                  | $85,5 \text{ MHz}$                      |                         | 110,195 MHz                                        |                                               |
| Tipo de exploración                                               | No entrelazada                          |                         | No entrelazada                                     |                                               |
| Horizontal                                                        |                                         |                         |                                                    |                                               |
| Periodo                                                           | $\left  \right.20,959 \mathrm{\ \mu s}$ | $1792$ píxeles          | $16,625 \,\mu s$                                   | 1832 píxeles                                  |
| Visualización                                                     | $15,976 \text{ }\mu\text{s}$            | $ 1366 \text{ pixels} $ | $12,396 \,\mu s$                                   | 1366 píxeles                                  |
| Borrado<br>and the control of the control of                      | $4,983$ µs                              | $426$ píxeles           | $4,231 \,\mu s$                                    | 466 píxeles                                   |
| Sincronización                                                    | $1,310 \text{ }\mu\text{s}$             | $112$ píxeles           | $1,307 \text{ }\mu\text{s}$                        | 144 píxeles                                   |
| Pórtico posterior                                                 | $2,929$ $\mu s$                         | $250$ píxeles           | $2,120 \text{ }\mu\text{s}$                        | $234$ píxeles                                 |
| Pórtico frontal                                                   | $\int 0.749 \text{ }\mu\text{s}$        | $64$ píxeles            | $0,799 \text{ }\mu\text{s}$                        | 88 píxeles                                    |
| Vertical                                                          |                                         |                         |                                                    |                                               |
| Total                                                             | 16,662 ms                               | $795$ líneas            | $13,333$ ms                                        | 802 líneas                                    |
| Visualización                                                     | 16,097 ms                               | $768$ líneas            | $12,768$ ms                                        | 768 líneas                                    |
| Borrado                                                           | $0,566$ ms                              | 27 líneas               | $0,565$ ms                                         | $34$ líneas                                   |
| Sincronización<br>the control of the control of the con-          | $0,126$ ms                              | $6$ líneas              | $0,049$ ms                                         | 3 líneas                                      |
| Pórtico posterior                                                 | $0,377$ ms                              | $18$ líneas             | $0,498$ ms                                         | $30$ líneas                                   |
| Pórtico frontal                                                   | $0,063$ ms                              | $3$ líneas              | $0,015$ ms                                         | 1 línea                                       |

*Tabla 8. Gráfico de temporización de 1280 x 800*

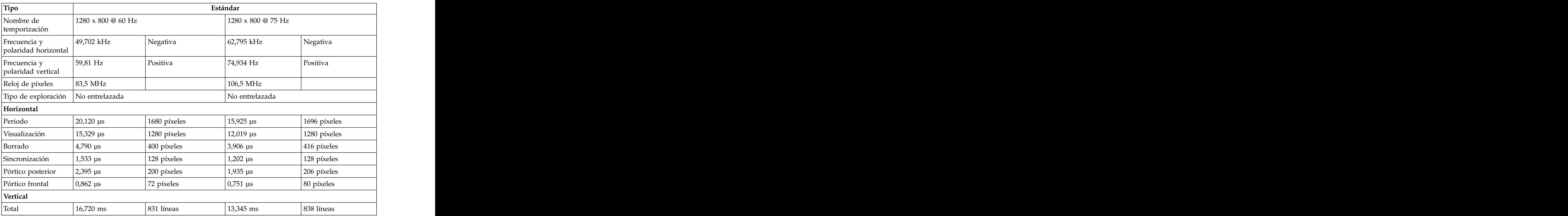

**26** Power Systems: Monitor y teclado montados en bastidor de panel plano de 18,5 pulg. 7316-TF4

*Tabla 8. Gráfico de temporización de 1280 x 800 (continuación)*

| Tipo                                             |             |                  | Estándar    |                       |
|--------------------------------------------------|-------------|------------------|-------------|-----------------------|
| Visualización                                    | $16,096$ ms | 800 líneas       | $12,740$ ms | 800 líneas            |
| Borrado                                          | $0,624$ ms  | 31 líneas        | $0,605$ ms  | 38 líneas             |
| Sincronización                                   | $0,121$ ms  | $\vert$ 6 líneas | $0,096$ ms  | <sup>1</sup> 6 líneas |
| Pórtico posterior $\big  0.443 \text{ ms} \big $ |             | 22 líneas        | $0,462$ ms  | $\vert$ 29 líneas     |
| Pórtico frontal                                  | $0,060$ ms  | $ 3 \times$      | $0,048$ ms  | $\frac{1}{3}$ líneas  |

*Tabla 9. Gráfico de temporización de 1280 x 1024*

![](_page_42_Picture_350.jpeg)

![](_page_42_Picture_351.jpeg)

![](_page_42_Picture_352.jpeg)

| Tipo                                                         |                             |              | Estándar                     |               |
|--------------------------------------------------------------|-----------------------------|--------------|------------------------------|---------------|
| Periodo                                                      | 17,878 us                   | 1904 píxeles | $14,157 \text{ }\mu\text{s}$ | 1936 píxeles  |
| Visualización                                                | $13,521 \,\,\mu s$          | 1440 píxeles | $10,530 \text{ }\mu\text{s}$ | 1440 píxeles  |
| Borrado                                                      | $4,357 \text{ }\mu\text{s}$ | 464 píxeles  | $3,627 \text{ }\mu\text{s}$  | $496$ píxeles |
| Sincronización<br><b>Contract Contract Contract Contract</b> | $1,427$ µs                  | 152 píxeles  | $1,112 \,\mu s$              | $152$ píxeles |
| Pórtico posterior                                            | $2,178$ µs                  | 232 píxeles  | $1,814 \text{ }\mu\text{s}$  | 248 píxeles   |
| Pórtico frontal                                              | $\int$ 0,751 µs             | 80 píxeles   | $0,702 \text{ }\mu\text{s}$  | 96 píxeles    |
| Vertical                                                     |                             |              |                              |               |
| Total                                                        | $16,698$ ms                 | $934$ líneas | $13,336$ ms                  | $942$ líneas  |
| Visualización                                                | 16,090 ms                   | 900 líneas   | $12,741$ ms                  | $900$ líneas  |
| Borrado                                                      | $0,608$ ms                  | 34 líneas    | $0,595$ ms                   | 42 líneas     |
| Sincronización                                               | $0,107$ ms                  | 6 líneas     | $0,085$ ms                   | 6 líneas      |
| Pórtico posterior                                            | 0,447 ms                    | $25$ líneas  | $0,467$ ms                   | 33 líneas     |
| Pórtico frontal                                              | $0.054$ ms                  | 3 líneas     | $0,042$ ms                   | 3 líneas      |

*Tabla 10. Gráfico de temporización de 1440 x 900 (continuación)*

*Tabla 11. Gráfico de temporización de 1600 x 1200*

| Tipo                                 |                                  |                   | Estándar                                              |                |
|--------------------------------------|----------------------------------|-------------------|-------------------------------------------------------|----------------|
| Nombre de<br>temporización           | $1600 \times 1200 \otimes 60$ Hz |                   | $1600 \times 1200$ @ 75 Hz                            |                |
| Frecuencia y<br>polaridad horizontal | $75$ kHz                         | Positiva<br>_____ | $65,29$ kHz<br>the control of the control of the con- | Negativa       |
| Frecuencia y<br>polaridad vertical   | $\vert$ 60 Hz                    | Positiva          | 59,954 Hz                                             | Positiva       |
| Reloj de píxeles                     | 162 MHz                          |                   | 146,25 MHz                                            |                |
| Tipo de exploración No entrelazada   |                                  |                   | No entrelazada                                        |                |
| Horizontal                           |                                  |                   |                                                       |                |
| Periodo                              | $\vert$ 13,333 µs                | $2160$ píxeles    | $15,316 \text{ }\mu\text{s}$                          | $2240$ píxeles |
| Visualización                        | $9,877 \text{ }\mu\text{s}$      | $1600$ píxeles    | $11,487 \,\mu s$                                      | $1680$ píxeles |
| Borrado                              | $3,457$ µs                       | $560$ píxeles     | $3,829$ µs                                            | 560 píxeles    |
| Sincronización                       | $1,185 \text{ }\mu\text{s}$      | 192 píxeles       | $1,203$ µs                                            | 176 píxeles    |
| Pórtico posterior                    | $1,877 \text{ }\mu\text{s}$      | $304$ píxeles     | $1,915$ µs                                            | 280 píxeles    |
| Pórtico frontal                      | $\int$ 0,395 µs                  | $64$ píxeles      | $\int$ 0,711 µs                                       | 104 píxeles    |
| Vertical                             |                                  |                   |                                                       |                |
| Total                                | $16,667$ ms                      | $1250$ líneas     | 16,679 ms                                             | $1084$ líneas  |
| Visualización                        | $16,000$ ms                      | $1200$ líneas     | 16,082 ms                                             | $1050$ líneas  |
| Borrado                              | $0,667$ ms                       | $\vert$ 50 líneas | $0,597$ ms                                            | $39$ líneas    |
| Sincronización                       | $0,040$ ms                       | $3$ líneas        | $\vert$ 0,092 ms                                      | 6 líneas       |
| Pórtico posterior                    | $0,613$ ms                       | $46$ líneas       | $0,459$ ms                                            | 30 líneas      |
| Pórtico frontal                      | $0,013$ ms                       | 1 línea           | $0,046$ ms                                            | 3 líneas       |

## **Información de mantenimiento de hardware**

Esta colección de temas proporciona información sobre las unidades sustituibles por el cliente (CRU) de IBM para la unidad de consola e instrucciones para los componentes de sustitución.

## **Componentes sustituibles**

Este tema proporciona información sobre los componentes sustituibles de la consola del monitor y teclado montados en bastidor de panel plano de 18,5 pulg. 7316-TF4.

Las unidades sustituibles localmente (FRU) sólo deben ser sustituidas por un técnico de servicio cualificado, a menos que que estén clasificadas como unidades sustituibles por el cliente (CRU).

**CRU de nivel 1:** la sustitución de las CRU de nivel 1 es responsabilidad del usuario. Si IBM instala una CRU de nivel 1 a petición suya, sin un contrato de servicio, se le cobrará la instalación.

**CRU de nivel 2:** debe instalar una CRU de nivel 2 el mismo usuario o solicitar a IBM que la instale, sin ningún cargo adicional, bajo el tipo de servicio de garantía diseñado para su producto.

Para obtener más información sobre los términos de la garantía y obtener servicio y asistencia, consulte el documento *Información de garantía* que se entrega con el dispositivo opcional.

Los números de pieza de CRU de IBM están sujetos a cambios sin previo aviso. Esta sección contiene un listado de los números de pieza de CRU que están disponibles a partir de la fecha en que se escribió este documento.

![](_page_44_Figure_9.jpeg)

*Tabla 12. Unidades sustituibles localmente para la consola estándar de 18,5 pulg. de 1 U de IBM*

| Descripción                                                                                                    | Número de pieza de CRU (nivel 1) |
|----------------------------------------------------------------------------------------------------|----------------------------------|
| Consola estándar de 18,5 pulg. de 1 U de IBM, sin<br>teclado                                                                                   | 47C2521                          |
| Kit de rieles deslizantes estándar (rieles interiores y<br>exteriores)                                                                         | 44X3116                          |
| Brazo portacables                                                                                                    | 44X3114                          |
| Kit de componentes diversos (incluye tornillos de envío, 44X3120<br>abrazaderas de montaje de conmutador de consola y<br>tornillos de montaje) |                                  |
| Cable de alimentación que conecta la fuente de<br>alimentación a una unidad de distribución de<br>alimentación (PDU)                           | 39M5377                          |

Necesitará as siguientes herramientas para sustituir unidades sustituibles por el cliente:

- v Un destornillador Phillips #1 (para instalar o extraer los rieles deslizantes interiores)
- v Un destornillador Phillips #2 (para sustituir el brazo portacables)

# **Cables de alimentación**

Este tema proporciona información sobre los cables de alimentación y el número de pieza de los cables de alimentación para distintos países de todo el mundo.

Para su seguridad, IBM proporciona un cable de alimentación con un enchufe de toma de tierra para utilizarlo con este producto IBM. Para evitar descargas eléctricas, utilice siempre el cable de alimentación y el enchufe con una toma de alimentación debidamente conectada a tierra.

Los cables de alimentación de IBM utilizados en Estados Unidos y Canadá figuran en la lista de UL (Underwriter's Laboratories) y tienen la certificación de la CSA (Canadian Standards Association).

Para las unidades que van a funcionar a 115 voltios: utilice un conjunto de cables homologados por los UL y certificados por la CSA que constan de un cable de tres conductores de un mínimo de 18 AWG, Tipo SVT o SJT, un máximo de 4,5 m de longitud y un enchufe de toma de tierra plano paralelo de 15 amperios y 125 voltios.

Para las unidades que van a funcionar a 230 voltios (en EE.UU.): utilice un juego de cables homologado por los UL y certificado por la CSA compuesto de un cable de tres conductores de un mínimo de 18 AWG, tipo SVT o SJT, un máximo de 4,57 metros de longitud y un enchufe de toma de tierra plano en tándem de 15 amperios y 250 voltios.

Para las unidades que van a funcionar a 230 voltios (fuera de EE.UU.): utilice un conjunto de cables con un enchufe con toma de tierra. El conjunto de cables debe cumplir la normativa de seguridad correspondiente al país donde se instalará el equipo.

Los cables de alimentación de IBM de un país o región en particular suelen estar únicamente disponibles en dicho país o región.

*Tabla 13. Números de pieza de los cables de alimentación y las regiones asociadas*

| Afganistán, Albania, Algeria, Andorra, Angola, Armenia,<br>Austria, Azerbaiyán, Bielorrusia, Bélgica, Benín, Bosnia y<br>Herzegovina, Bulgaria, Burkina Faso, Burundi, Camboya,<br>Camerún, Cabo Verde, República Centroafricana, Chad,<br>Comoras, Congo (República Democrática del), Congo<br>(República del), Costa de Marfil (Côte d'Ivoire), Croacia<br>(República de), República Checa, Dahomey, Yibuti,<br>Egipto, Guinea Ecuatorial, Eritrea, Estonia, Etiopía,<br>Finlandia, Francia, Guayana Francesa, Polinesia francesa,<br>Alemania, Grecia, Guadalupe, Guinea, Guinea-Bisáu,<br>Hungría, Islandia, Indonesia, Irán, Kazajistán, Kirguistán,<br>Laos (República Democrática Popular), Letonia, Líbano,<br>Lituania, Luxemburgo, Macedonia (Antigua República<br>Yugoslava), Madagascar, Malí, Martinica, Mauritania,<br>Mauricio, Mayotte, Moldavia (República de), Mónaco,<br>Mongolia, Marruecos, Mozambique, Países Bajos, Nueva<br>Caledonia, Níger, Noruega, Polonia, Portugal, Reunión,<br>Rumanía, Federación Rusa, Ruanda, Santo Tomé y<br>Príncipe, Arabia Saudita, Senegal, Serbia, Eslovaquia,<br>Eslovenia (República de), Somalia, España, Surinam,<br>Suecia, República Árabe Siria, Tayikistán, Tahití, Togo,<br>Túnez, Turquía, Turkmenistán, Ucrania, Alto Volta,<br>Uzbekistán, Vanuatu, Vietnam, Wallis y Futuna,<br>Yugoslavia (República Federal de), Zaire<br>39M5130<br>Dinamarca<br>Bangladesh, Lesoto, Macao, Maldivas, Namibia, Nepal,<br>39M5144<br>Pakistán, Samoa, Sudáfrica, Sri Lanka, Suazilandia,<br>Abu Dabi, Baréin, Botsuana, Brunéi Darussalam, Islas del<br>39M5151<br>Canal, China (R.A.E. de Hong Kong), Chipre, Dominica,<br>Gambia, Ghana, Granada, Irak, Irlanda, Jordania, Kenia,<br>Kuwait, Liberia, Malaui, Malasia, Malta, Myanmar<br>(Birmania), Nigeria, Omán, Polinesia, Catar, San<br>Cristóbal y Nieves, Santa Lucía, San Vicente y las<br>Granadinas, Seychelles, Sierra Leona, Singapur, Sudán,<br>Tanzania (República Unida de), Trinidad y Tobago,<br>Emiratos Árabes Unidos (Dubái), Reino Unido, Yemen,<br>Zambia, Zimbabue<br>39M5158<br>Liechtenstein, Suiza<br>39M5165<br>Chile, Italia, Jamahiriya Árabe Libia<br>39M5172<br>39M5095<br>220 - 240 V Antigua y Barbuda, Aruba, Bahamas,<br>Barbados, Belice, Bermudas, Bolivia, Brasil, Islas Caicos,<br>Canadá, Islas Caimán, Colombia, Costa Rica, Cuba,<br>República Dominicana, Ecuador, El Salvador, Guam,<br>Guatemala, Haití, Honduras, Jamaica, Japón, México,<br>Micronesia (Estados Federales de), Antillas Neerlandesas,<br>Nicaragua, Panamá, Perú, Filipinas, Taiwán, Estados<br>Unidos de América, Venezuela | Número de pieza del cable de alimentación de IBM | Utilizado en estos países y regiones |
|----------------------------------------------------------------------------------------------------|--------------------------------------------------|--------------------------------------|
|                                                                                                    |                                                  |                                      |
|                                                                                                    |                                                  |                                      |
|                                                                                                    |                                                  |                                      |
|                                                                                                    |                                                  |                                      |
|                                                                                                    |                                                  |                                      |
|                                                                                                    |                                                  |                                      |
|                                                                                                    |                                                  |                                      |
|                                                                                                    |                                                  |                                      |
|                                                                                                    |                                                  |                                      |
|                                                                                                    |                                                  |                                      |
|                                                                                                    |                                                  |                                      |
|                                                                                                    |                                                  |                                      |
|                                                                                                    |                                                  |                                      |
|                                                                                                    |                                                  |                                      |
|                                                                                                    |                                                  |                                      |
|                                                                                                    |                                                  |                                      |
|                                                                                                    |                                                  |                                      |
|                                                                                                    |                                                  |                                      |
|                                                                                                    |                                                  |                                      |
|                                                                                                    |                                                  |                                      |
|                                                                                                    |                                                  |                                      |
|                                                                                                    |                                                  |                                      |
|                                                                                                    |                                                  |                                      |
|                                                                                                    |                                                  |                                      |
|                                                                                                    |                                                  |                                      |
|                                                                                                    |                                                  |                                      |
|                                                                                                    |                                                  |                                      |
|                                                                                                    |                                                  |                                      |
|                                                                                                    |                                                  |                                      |
|                                                                                                    |                                                  |                                      |
|                                                                                                    |                                                  |                                      |
|                                                                                                    |                                                  |                                      |
|                                                                                                    |                                                  |                                      |
|                                                                                                    |                                                  |                                      |
|                                                                                                    |                                                  |                                      |
|                                                                                                    |                                                  |                                      |
|                                                                                                    |                                                  |                                      |
|                                                                                                    |                                                  |                                      |
|                                                                                                    |                                                  |                                      |
|                                                                                                    |                                                  |                                      |
|                                                                                                    |                                                  |                                      |
|                                                                                                    |                                                  |                                      |
|                                                                                                    |                                                  |                                      |
|                                                                                                    |                                                  |                                      |
|                                                                                                    |                                                  |                                      |
|                                                                                                    |                                                  |                                      |
|                                                                                                    |                                                  |                                      |
|                                                                                                    |                                                  |                                      |
|                                                                                                    |                                                  |                                      |
|                                                                                                    |                                                  |                                      |
|                                                                                                    |                                                  |                                      |

*Tabla 13. Números de pieza de los cables de alimentación y las regiones asociadas (continuación)*

| Número de pieza del cable de alimentación de IBM Utilizado en estos países y regiones |                                                                                                    |
|---------------------------------------------------------------------------------------|----------------------------------------------------------------------------------------------------|
|                                                                                       | 110 - 120 V Antigua y Barbuda, Aruba, Bahamas,<br>Barbados, Belice, Bermudas, Bolivia, Islas Caicos,                                                                                                    |
|                                                                                       | Canadá, Islas Caimán, Colombia, Costa Rica, Cuba,                                                                                                    |
|                                                                                       |                                                                                                    |
|                                                                                       |                                                                                                    |
|                                                                                       |                                                                                                    |
|                                                                                       | República Dominicana, Ecuador, El Salvador, Guam,<br>Guatemala, Haití, Honduras, Jamaica, México, Micronesia<br>(Estados Federales de), Antillas Neerlandesas, Nicaragua,<br>Panamá, Perú, Filipinas, Arabia Saudita, Tailandia,<br>Taiwán |
| 39M5219                                                                               | Corea (República Democrática Popular de), Corea                                                                                                    |
|                                                                                       | (керириса де)                                                                                                    |
| 39M5199                                                                               |                                                                                                    |
| 39M5068                                                                               | Argentina, Paraguay, Uruguay                                                                                                    |
| 39M5226                                                                               |                                                                                                    |
| 39M5233                                                                               |                                                                                                    |

*Tabla 13. Números de pieza de los cables de alimentación y las regiones asociadas (continuación)*

# **Sustitución del teclado**

Información sobre cómo sustituir el teclado de la unidad de consola.

Antes de sustituir el teclado, extraiga los dispositivos que estén directamente encima de la unidad de consola para que pueda acceder y desconectar los cables. Consulte la documentación que se entrega con el dispositivo para obtener las instrucciones de extracción.

También puede extraer la unidad de consola del bastidor para facilitar el acceso a los cables. Consulte las instrucciones en [Extracción de la unidad de consola del bastidor](#page-57-0) y, a continuación, vuelva al paso [5](#page-47-0) de este procedimiento.

Para sustituir un teclado en la unidad de consola, realice los pasos siguientes:

- 1. Cierre la pantalla de panel plano.
- 2. Desconecte el cable de teclado y ratón del servidor o conmutador de consola.
- 3. Suelte con cuidado las tiras del mecanismo de sujeción del brazo portacables y extraiga el cable de teclado y ratón.

**L012**

![](_page_47_Picture_11.jpeg)

**PRECAUCIÓN:** Riesgo de pellizco. (L012)

- <span id="page-47-0"></span>4. Extienda completamente la unidad de consola fuera del bastidor.
- 5. Levante la parte frontal de la pantalla de panel plano y suba la pantalla hasta la posición vertical **EXECAUCIÓN:** Riesgo de pellizco. (L012)<br>Extienda completamente la unidad de consola fuera del bastidor.<br>Levante la parte frontal de la pantalla de panel plano y suba la pantalla hasta la posición vertical completa.

![](_page_48_Figure_0.jpeg)

- 6. Extraiga el teclado antiguo de la unidad de consola.
- 7. Desempaquete el teclado de sustitución.

**Nota:** No extienda las patas del teclado. La pantalla de panel plano podría dañarse si se extienden las patas cuando la pantalla está cerrada.

8. Mantenga el teclado nuevo cerca de la bandeja del teclado y dirija con cuidado el cable de teclado y ratón hacia abajo a través del orificio de la bandeja del teclado y hacia arriba a través del orificio que hay detrás de la pantalla de panel plano. (Vea la ilustración.) Tire con cuidado del cable a través de los orificios.

![](_page_48_Figure_5.jpeg)

- 9. Coloque el teclado en la bandeja y efectúe una pequeña presión en el teclado para fijarlo a la cinta de dos caras en la parte frontal de la bandeja de la consola.
- 10. Cierre la pantalla de panel plano.
- 11. Si ha extraído la unidad de consola del bastidor, vaya a ["Instalación de la unidad de consola en el](#page-63-0)

**Nota:** Cuando dirija el cable de teclado y ratón, asegúrese de que el cable no cuelgue por debajo de la parte inferior del teclado, donde podría dañarse si interfiere con los dispositivos del espacio de bastidor debajo de la unidad de consola.

- 12. Dirija el cable de teclado y ratón a lo largo del brazo portacables y fije el cable con las tiras del mecanismo de sujeción.
- 13. Vuelva a conectar el cable de teclado y ratón.

# **Sustitución del brazo portacables**

Información sobre cómo sustituir el brazo portacables de la unidad de consola.

Antes de sustituir el brazo portacables, extraiga los dispositivos que están directamente encima y debajo de la unidad de consola para que pueda desconectar los cables y desconectar el brazo portacables. Consulte la documentación que se entrega con el dispositivo para obtener las instrucciones de extracción.

También puede extraer la unidad de consola del bastidor para facilitar el acceso. Consulte las instrucciones en [Extracción de la unidad de consola del bastidor](#page-57-0) y, a continuación, vuelva al paso [5](#page-49-0) de este procedimiento.

Para sustituir el brazo portacables, realice los pasos siguientes:

- 1. Si hay un conmutador de consola instalado detrás de la consola, extráigalo del bastidor.
- 2. Apague la pantalla y desconecte el cable de alimentación del cable de puente corto en el brazo portacables de la toma de alimentación eléctrica o la unidad de distribución de alimentación (PDU). Desconecte del servidor o conmutador de consola los cables que estén conectados a la unidad de consola (cables de teclado y ratón, vídeo y alimentación).
- 3. Cierre la pantalla de panel plano.
- <span id="page-49-0"></span>4. Extraiga temporalmente todos los cables del brazo portacables.
- 5. Extraiga el tornillo que fija la abrazadera del brazo portacables frontal a la unidad de consola y, después, extraiga el brazo portacables.

![](_page_49_Figure_13.jpeg)

6. Desempaquete el brazo portacables de sustitución.

- 7. Extraiga las dos arandelas de la abrazadera del brazo portacables y sustitúyalas por las nuevas arandelas que se entregan con el brazo portacables de sustitución.
- 8. Alinee los orificios de tornillo del nuevo brazo portacables con la abrazadera y fíjela con el tornillo que ha extraído en el paso [5.](#page-49-0)
- 9. Si ha extraído la unidad de consola del bastidor, vaya a [Instalación de la unidad de consola en el](#page-63-0) [bastidor](#page-63-0) para completar el procedimiento.
- 10. Dirija los cables que ha extraído en el paso 2 a lo largo del nuevo brazo portacables y fíjelos durante el recorrido con las tiras del mecanismo de sujeción.
- 11. Alinee el canal C en el extremo del brazo portacables con la abrazadera en la unidad de consola. Deslice el canal C hacia la abrazadera hasta que el tornillo de mano del brazo portacables se alinee con el orificio de la abrazadera. Apriete el tornillo de mano.

![](_page_50_Figure_5.jpeg)

- 12. Si ha extraído un conmutador de consola de detrás de la unidad de consola, vuelva a instalarlo ahora.
- 13. Vuelva a conectar al servidor o conmutador de consola todos los cables que ha extraído en el paso 2.
- 14. Conecte la alimentación a la pantalla.

### **Sustitución de los conjuntos de rieles deslizantes**

Información sobre cómo sustituir los conjuntos de rieles deslizantes.

**Nota:** Para asegurarse de que los conjuntos de rieles deslizantes encajan correctamente, sustituya los rieles deslizantes interior y exterior al mismo tiempo.

Para sustituir los rieles deslizantes interior y exterior para la unidad de consola, realice los pasos siguientes:

- 1. Si hay un conmutador de consola instalado detrás de la consola, extráigalo del bastidor.
- 2. Apague la pantalla y desconecte el cable de alimentación del cable de puente corto en el brazo portacables de la toma de alimentación eléctrica o la unidad de distribución de alimentación (PDU). Desconecte del servidor o conmutador de consola los cables que estén conectados a la unidad de consola (cables de teclado y ratón, vídeo y alimentación).
- 3. Cierre la pantalla de panel plano.
- 4. Si ha instalado los tornillos estabilizadores de punta plana opcionales del orificio superior en la parte frontal de cada riel deslizante, extráigalos y déjelos aparte.

![](_page_51_Figure_5.jpeg)

- 5. Extraiga la unidad de consola del bastidor:
	- a. Extraiga el tornillo de mano que fija el brazo portacables a la abrazadera del riel deslizante exterior. Deslice el canal C en el brazo portacables hasta que esté completamente fuera de la abrazadera en la unidad de consola.

![](_page_52_Picture_0.jpeg)

![](_page_52_Figure_1.jpeg)

![](_page_52_Picture_2.jpeg)

**PRECAUCIÓN:** Riesgo de pellizco. (L012)

- b. Extienda completamente la unidad de consola fuera del bastidor.
- c. Presione en ambos mecanismos de liberación 1.

![](_page_53_Figure_0.jpeg)

- d. Sujete ambos lados de la unidad de consola y tire de ella hasta que esté completamente fuera del bastidor 2.
- e. Coloque la unidad de consola sobre una mesa u otra superficie plana.
- 6. Para cerrar los rieles extendidos, presione en el mecanismo de liberación 1 y empuje el riel extendido hacia el bastidor de modo que quede completamente cerrado 2.

![](_page_53_Figure_4.jpeg)

7. Extraiga la abrazadera posterior del riel deslizante exterior fuera del bastidor tirando de la lengüeta azul 1 mientras mueve el extremo del riel deslizante fuera del reborde de bastidor y hacia el centro del bastidor 2.

![](_page_54_Figure_0.jpeg)

8. Extraiga la abrazadera frontal del riel deslizante exterior fuera del bastidor tirando de la lengüeta azul 1 mientras tira del extremo del riel deslizante fuera del reborde de bastidor y hacia el centro del bastidor 2.

![](_page_55_Figure_0.jpeg)

Repita los pasos 7 y 8 para el otro riel deslizante exterior.

9. Extraiga el tornillo de envío de cada riel deslizante exterior nuevo.

![](_page_55_Figure_3.jpeg)

10. Para fijar el riel deslizante exterior al bastidor, realice los pasos siguientes.

**Nota:** Instale la abrazadera de riel deslizante posterior en la parte posterior del bastidor primero y, a continuación, instale la abrazadera de riel deslizante frontal en la parte frontal del bastidor.

a. Mantenga el riel deslizante horizontal y alinee la abrazadera del riel deslizante posterior de modo que la abrazadera esté en la parte exterior de los rebordes de montaje en bastidor.

b. Presione la abrazadera de riel deslizante posterior hacia el reborde de bastidor y, a continuación, tire de ella hacia la parte frontal del bastidor hasta que la abrazadera de bloqueo encaje en su lugar detrás del reborde de bastidor.

![](_page_56_Figure_1.jpeg)

c. Extienda el riel deslizante y presione la abrazadera de riel deslizante frontal hacia el reborde de bastidor y, a continuación, presiónela hacia la parte posterior del bastidor hasta que la abrazadera de bloqueo encaje en su lugar detrás del reborde de bastidor.

![](_page_56_Figure_3.jpeg)

- d. Repita los pasos del 10a al 10c para fijar el otro riel deslizante exterior.
- 11. Utilice un destornillador Phillips #1 para extraer los cuatro tornillos que fijan cada riel deslizante interior a la unidad de consola. A continuación, fije los rieles deslizantes interiores nuevos a la unidad, utilizando el mismo hardware. Asegúrese de orientar los rieles deslizantes interiores correctamente (vea la ilustración).

![](_page_57_Figure_0.jpeg)

12. Vaya a [Instalación de la unidad de consola en el bastidor](#page-63-0) para obtener instrucciones para volver a instalar la unidad de consola en el bastidor y, a continuación, instalar los otros dispositivos que haya extraído del bastidor.

# **Sustitución de la unidad de consola**

Esta colección de temas proporciona información sobre cómo sustituir la unidad de consola.

Los procedimientos que se proporcionan en esta sección para sustituir la unidad de consola en el bastidor incluyen las tareas siguientes:

- 1. Extraer la unidad de consola existente del bastidor
- 2. Mover el teclado de la unidad de consola existente a la unidad de consola de sustitución
- 3. Extraer y sustituirlos rieles deslizantes exteriores

**Nota:** La unidad de consola de sustitución se entrega con los rieles deslizantes interiores fijados. Para asegurarse de que los conjuntos de rieles deslizantes encajan correctamente, sustituya los rieles deslizantes exteriores existentes por los nuevos rieles que se entregan con la unidad de consola de sustitución.<br>Sustitución

4. Instalar la unidad de consola de sustitución en el bastidor.

<span id="page-57-0"></span>La extracción de las puertas y los paneles laterales del bastidor puede facilitar la extracción de la unidad de consola existente y la instalación de la unidad de consola de sustitución. Para obtener información adicional, consulte la documentación que se entrega con el bastidor.

#### **Extracción de la unidad de consola del bastidor**

Información sobre cómo extraer la unidad de consola del bastidor.

Para extraer la unidad de consola del bastidor, realice los pasos siguientes:

- 1. Si hay un conmutador de consola instalado detrás de la consola, extráigalo del bastidor.
- 2. Apague la pantalla y desconecte el cable de alimentación del cable de puente corto en el brazo portacables de la toma de alimentación eléctrica o la unidad de distribución de alimentación (PDU). Desconecte del servidor o conmutador de consola los cables que estén conectados a la unidad de consola (cables de teclado y ratón, vídeo y alimentación).
- 3. Cierre la pantalla de panel plano.
- 4. Extraiga la unidad de consola del bastidor:

a. Extraiga el tornillo de mano que fija el brazo portacables a la abrazadera del riel deslizante exterior. Deslice el canal C en el brazo portacables hasta que esté completamente fuera de la abrazadera en la unidad de consola.

![](_page_58_Picture_1.jpeg)

**L012**

![](_page_58_Picture_3.jpeg)

**PRECAUCIÓN:** Riesgo de pellizco. (L012)

- b. Extienda completamente la unidad de consola fuera del bastidor.
- c. Presione en ambos mecanismos de liberación 1.

![](_page_59_Figure_0.jpeg)

- d. Sujete ambos lados de la unidad de consola y tire de ella hasta que esté completamente fuera del bastidor 2.
- e. Coloque la unidad de consola sobre una mesa u otra superficie plana.

### **Traslado del teclado**

Información sobre cómo trasladar el teclado de la unidad de consola.

Para trasladar el teclado de la unidad de consola existente a la unidad de consola de sustitución, realice los pasos siguientes:

- 1. Levante con cuidado la pantalla de panel plano a la posición vertical completa.
- 2. Extraiga el cable de teclado y ratón de la bandeja del teclado y, a continuación, extraiga el teclado de la unidad de consola y déjelo aparte.
- 3. Coloque la unidad de consola de sustitución sobre una mesa u otra superficie plana y asegúrese de que el lado derecho de la unidad se extiende aproximadamente 76 mm (3 pulg.) sobre el borde de la superficie. Esto le ayudará a dirigir el cable de teclado y ratón más fácilmente.
- 4. Mantenga el teclado cerca de la bandeja del teclado y dirija con cuidado el cable de teclado y ratón hacia abajo a través del orificio de la bandeja del teclado y hacia arriba a través del orificio que hay detrás de la pantalla de panel plano. (Vea la ilustración.) Tire con cuidado del cable a través de los orificios.

![](_page_60_Figure_0.jpeg)

- 5. Coloque el teclado en la bandeja y efectúe una pequeña presión en el teclado para fijarlo a la cinta de dos caras en la parte frontal de la bandeja de la consola.
- 6. Cierre la pantalla de panel plano.

#### **Atención:**

- v Cuando dirija el cable de teclado y ratón, asegúrese de que el cable no cuelgue por debajo de la parte inferior del teclado, donde podría dañarse si interfiere con los dispositivos del espacio de bastidor debajo de la unidad de consola.
- v Asegúrese de colocar todos los cables a través de las características de direccionamiento de cables en el marco de la consola por detrás de la pantalla y a lo largo del brazo portacables.
- 7. Cierre la pantalla de panel plano.

#### **Extracción y sustitución de los rieles deslizantes exteriores**

Información sobre cómo extraer y sustituir los rieles deslizantes exteriores.

Para extraer y sustituir los rieles deslizantes exteriores, realice los pasos siguientes:

1. Extraiga la abrazadera posterior del riel deslizante exterior fuera del bastidor tirando de la lengüeta azul **1** mientras mueve el extremo del riel deslizante fuera del reborde de bastidor y hacia el centro del bastidor **2**.

![](_page_61_Figure_0.jpeg)

2. Extraiga la abrazadera frontal del riel deslizante exterior fuera del bastidor tirando de la lengüeta azul **1** mientras tira del extremo del riel deslizante fuera del reborde de bastidor y hacia el centro del bastidor **2**. Repita los pasos 1 y 2 para el otro riel deslizante exterior.

![](_page_62_Figure_0.jpeg)

3. Extraiga el tornillo de envío de cada riel deslizante exterior nuevo.

![](_page_62_Figure_2.jpeg)

4. Para fijar el riel deslizante exterior al bastidor, realice los pasos siguientes.

**Nota:** Instale la abrazadera de riel deslizante posterior en la parte posterior del bastidor primero y, a continuación, instale la abrazadera de riel deslizante frontal en la parte frontal del bastidor.

a. Mantenga el riel deslizante horizontal y alinee la abrazadera del riel deslizante posterior de modo que la abrazadera esté en la parte exterior de los rebordes de montaje en bastidor.

b. Presione la abrazadera del riel deslizante posterior hacia el reborde de bastidor y, a continuación, tire de ella hacia la parte frontal del bastidor hasta que la abrazadera de bloqueo encaje en su lugar detrás del reborde de bastidor.

![](_page_63_Picture_1.jpeg)

c. Extienda el riel deslizante y presione la abrazadera del riel deslizante hacia el reborde de bastidor y, a continuación, presiónela hacia la parte posterior del bastidor hasta que la abrazadera de bloqueo encaje en su lugar detrás del reborde de bastidor.

![](_page_63_Figure_3.jpeg)

<span id="page-63-0"></span>d. Repita los pasos del 4a al 4c para fijar el riel deslizante exterior.

#### **Instalación de la unidad de consola en el bastidor**

Información sobre cómo instalar la unidad de consola en el bastidor.

Para instalar la unidad de consola en el bastidor, realice los pasos siguientes:

1. Extienda la parte interior de los rieles deslizantes exteriores y deslícelos hacia la parte frontal de los rieles exteriores. Deslice con cuidado los rodillos de la unidad de consola en la muesca de los rieles deslizantes como se muestra en la ilustración.

![](_page_64_Figure_0.jpeg)

2. Presione ambos mecanismos de liberación **1**; a continuación, sujete ambos lados de la unidad de consola y empuje hasta que esté completamente en el bastidor **2**. Inicialmente habrá resistencia ya que los rieles interior y exterior están alineados. Tire de la unidad de consola hasta la mitad y, a continuación, vuelva a empujarla para colocar la unidad de consola en los rieles. Realice esta acción unas cuantas veces hasta que la unidad de consola se desplace suavemente en los rieles.

![](_page_64_Figure_2.jpeg)

3. Alinee el canal C en el extremo del brazo portacables con la abrazadera en la unidad de consola. Deslice el canal C hacia la abrazadera hasta que el tornillo de mano del brazo portacables se alinee

![](_page_65_Picture_0.jpeg)

4. Vuelva a instalar los tornillos estabilizadores si los ha extraído.

![](_page_65_Figure_2.jpeg)

5. Si ha extraído un conmutador de consola de detrás de la unidad de consola, vuelva a instalarlo ahora.

6. Vuelva a conectar al servidor o conmutador de consola todos los cables que ha extraído.

- 7. Conecte la alimentación a la pantalla.
- 8. Extienda completamente la unidad de consola desde la parte frontal del bastidor y, a continuación, coloque de forma ordenada los cables dentro del bastidor y sujételos con bridas para cables durante el recorrido.

**Importante:** Si tiene cable de vídeo sobrante, no lo enrolle como se muestra en la ilustración siguiente.<br>Siguiente.

![](_page_66_Picture_3.jpeg)

Para minimizar la interferencia eléctrica si tiene cable de vídeo sobrante, disponga el cable en lazos en forma de ocho, como se muestra en la ilustración siguiente. Asegure el cable en el medio con una brida o abrazadera para cables.<br>
brida o abrazadera para cables.<br>
brida o abrazadera para cables.<br>
brida o abrazadera para cables.

![](_page_66_Figure_5.jpeg)

# **Avisos**

Esta información se ha desarrollado para productos y servicios que se ofrecen en Estados Unidos de América. IBM puede ofrecer este material en otros idiomas. No obstante, deberá ser propietario de una copia del producto o una versión del producto en ese idioma para poder acceder a él.

Es posible que IBM no ofrezca en otros países los productos, servicios o características descritos en este documento. Solicite información al representante local de IBM acerca de los productos y servicios disponibles actualmente en su zona. Cualquier referencia a un producto, programa o servicio de IBM no pretende afirmar ni implicar que sólo pueda utilizarse ese producto, programa o servicio de IBM. En su lugar, se puede utilizar cualquier producto, programa o servicio funcionalmente equivalente que no infrinja los derechos de propiedad intelectual de IBM. No obstante, es responsabilidad del usuario evaluar y verificar el funcionamiento de cualquier producto, programa o servicio que no sea de IBM.

IBM puede tener patentes o solicitudes de patente pendientes de aprobación que cubran los temas descritos en este documento. La posesión de este documento no le confiere ninguna licencia sobre dichas patentes. Puede enviar consultas sobre licencias, por escrito, a:

*IBM Director of Licensing IBM Corporation North Castle Drive, MD-NC119 Armonk, NY 10504-1785 Estados Unidos de América*

**El párrafo siguiente no se aplica en el Reino Unido ni en ningún otro país en el que tales disposiciones sean incoherentes con la legislación local:** INTERNATIONAL BUSINESS MACHINES CORPORATION PROPORCIONA ESTA PUBLICACIÓN "TAL CUAL" SIN GARANTÍA DE NINGUNA CLASE, EXPRESA O IMPLÍCITA, INCLUYENDO, PERO SIN LIMITARSE A, LAS GARANTÍAS IMPLÍCITAS DE NO INFRACCIÓN, COMERCIALIZACIÓN O IDONEIDAD PARA UNA FINALIDAD DETERMINADA. Algunas legislaciones no contemplan la declaración de limitación de responsabilidad, ni implícitas ni explícitas, en determinadas transacciones, por lo que cabe la posibilidad de que esta declaración no sea aplicable en su caso.

Esta información puede contener imprecisiones técnicas o errores tipográficos. La información incluida en este documento está sujeta a cambios periódicos, que se incorporarán en nuevas ediciones de la publicación. IBM puede efectuar mejoras y/o cambios en el producto(s) y/o el programa(s) descritos en esta publicación en cualquier momento y sin previo aviso.

Cualquier referencia hecha en esta información a sitios web que no sean de IBM se proporciona únicamente para su comodidad y no debe considerarse en modo alguno como promoción de dichos sitios web. Los materiales de estos sitios web no forman parte de los materiales de IBM para este producto y el uso que se haga de estos sitios web es de la entera responsabilidad del usuario.

IBM puede utilizar o distribuir la información que se le suministre de cualquier modo que considere adecuado sin incurrir por ello en ninguna obligación con el remitente.

Los datos de rendimiento incluidos aquí se determinaron en un entorno controlado. Por lo tanto, los resultados que se obtengan en otros entornos operativos pueden variar significativamente. Tal vez se hayan realizado mediciones en sistemas que estén en fase de desarrollo y no existe ninguna garantía de que esas mediciones vayan a ser iguales en los sistemas disponibles en el mercado. Además, es posible que algunas mediciones se hayan estimado mediante extrapolación. Los resultados reales pueden variar. Los usuarios de este documento deben verificar los datos aplicables a su entorno específico.

La información concerniente a productos que no sean de IBM se ha obtenido de los suministradores de dichos productos, de sus anuncios publicados o de otras fuentes de información pública disponibles. IBM no ha probado estos productos y no puede confirmar la exactitud del rendimiento, la compatibilidad o cualquier otra afirmación relacionada con productos que no son de IBM. Las consultas acerca de las prestaciones de los productos que no sean de IBM deben dirigirse a las personas que los suministran.

Todas las declaraciones relativas a la dirección o la intención futura de IBM están sujetas a cambios o anulación sin previo aviso y tan solo representan metas y objetivos.

Todos los precios IBM que se muestran son precios de venta al público sugeridos por IBM, son actuales y están sujetos a cambios sin previo aviso. Los precios de los distribuidores pueden variar.

Esta documentación se suministra sólo a efectos de planificación. La información que aquí se incluye está sujeta a cambios antes de que los productos descritos estén disponibles.

Esta información contiene ejemplos de datos e informes utilizados en operaciones comerciales diarias. Para ilustrarlas de la forma más completa posible, los ejemplos incluyen nombres de personas, empresas, marcas y productos. Todos estos nombres son ficticios y cualquier parecido con los nombres y direcciones utilizados por una empresa real es pura coincidencia.

Si está viendo esta información en copia software, es posible que las fotografías y las ilustraciones en color no aparezcan.

Los gráficos y especificaciones contenidos aquí no deben reproducirse total ni parcialmente sin el permiso escrito de IBM.

IBM ha preparado esta información para que se utilice con las máquinas especificadas indicadas. IBM no garantiza que sea adecuada para ningún otro propósito.

Los sistemas informáticos de IBM contienen mecanismos diseñados para reducir la posibilidad de que haya una alteración o pérdida de datos sin detectar. Sin embargo, este riesgo no se puede descartar. Los usuarios que experimentan cortes energéticos no planificados, anomalías del sistema, fluctuaciones o interrupciones de alimentación o averías de componentes, deben verificar la exactitud de las operaciones realizadas y de los datos guardados o transmitidos por el sistema en el momento más aproximado posible de producirse el corte o la anomalía. Además, los usuarios deben establecer procedimientos para garantizar que existe una verificación de datos independiente antes de fiarse de esos datos en las operaciones críticas o confidenciales. Los usuarios deben visitar periódicamente los sitios web de soporte de IBM para comprobar si hay información actualizada y arreglos que deban aplicarse al sistema y al software relacionado.

### **Declaración de homologación**

Es posible que este producto no esté certificado para la conexión a través de algún medio, sea cual sea, a las interfaces de las redes públicas de telecomunicaciones. Es posible que la ley requiera más certificación antes de realizar una conexión de ese estilo. Si tiene alguna consulta, póngase en contacto con un representante o distribuidor de IBM.

### **Consideraciones de la política de privacidad**

Los productos de IBM Software, incluido el software como soluciones de servicio, ("Ofertas de software") pueden utilizar cookies u otras tecnologías para recopilar información de uso del producto, para ayudar a mejorar la experiencia del usuario final, para adaptar las interacciones con el usuario final o para otros fines. En muchos casos, las ofertas de software no recopilan información de identificación personal. Algunas de nuestras ofertas de software pueden ayudarle a recopilar información de identificación personal. Si esta Oferta de software utiliza cookies para recopilar información de identificación personal, a continuación se describe información específica sobre la utilización de cookies por parte de esta oferta.

Esta Oferta de software no utiliza cookies u otras tecnologías para recopilar información de identificación personal.

Si las configuraciones desplegadas para esta oferta de software le ofrecen como cliente la posibilidad de recopilar información de identificación personal de los usuarios finales mediante cookies y otras tecnologías, debe buscar asesoramiento jurídico sobre la legislación aplicable a esa recopilación de datos, que incluye cualquier requisito de aviso y consentimiento.

Para obtener más información sobre el uso de las diversas tecnologías, incluidas las cookies, para estos fines, consulte la política de privacidad de IBM en<http://www.ibm.com/privacy>y la declaración de privacidad en línea de IBM en<http://www.ibm.com/privacy/details>la sección "Cookies, Web Beacons and Other Technologies" e "IBM Software Products and Software-as-a-Service Privacy Statement" en [http://www.ibm.com/software/info/product-privacy.](http://www.ibm.com/software/info/product-privacy)

## **Marcas registradas**

IBM, el logotipo de IBM, e ibm.com son marcas registradas de International Business Machines Corp., registradas en muchas jurisdicciones en todo el mundo. Otros nombres de productos y servicios pueden ser marcas registradas de IBM o de otras empresas. Existe una lista actualizada de las marcas registradas de IBM en la web, en la sección [Copyright and trademark information](http://www.ibm.com/legal/copytrade.shtml) de la dirección www.ibm.com/legal/copytrade.shtml.

Adobe, el logotipo de Adobe, PostScript y el logotipo de PostScript son marcas registradas o marcas comerciales de Adobe Systems Incorporated en Estados Unidos y/o en otros países.

Linux, es una marca registradas de Linus Torvalds en los Estados Unidos y/o en otros países.

Microsoft y Windows son marcas registradas de Microsoft Corporation en Estados Unidos y/o en otros países.

Red Hat, el logotipo "Shadow Man" de Red Hat y todas las marcas y logotipos basados en Red Hat son marcas registradas o de servicio de Red Hat, Inc. en Estados Unidos y en otros países.

# **Avisos de emisiones electrónicas**

Cuando donecte un monitor al equipo debe utilizar el cable de monitor correspondiente y los dispositivos para la eliminación de interferencias suministrado por su fabricante.

## **Avisos para la Clase A**

Las siguientes declaraciones de Clase A se aplican a los servidores de IBM que contienen el procesador POWER8 y sus características a menos que se designe como de Clase B de compatibilidad electromagnética (EMC) en la información de características.

### **Declaración de la comisión FCC (Federal Communications Commission)**

**Nota:** Este equipo ha sido probado y cumple con los límites establecidos para un dispositivo digital de Clase A, en conformidad con la Sección 15 de las normas de la FCC. Estos límites están diseñados para ofrecer una protección adecuada contra interferencias nocivas cuando el equipo se utiliza en un entorno comercial. Este equipo genera, utiliza y puede irradiar energía de frecuencia de radio y, si no se instala y utiliza de acuerdo con el manual de instrucciones, puede provocar interferencias perjudiciales para las comunicaciones de radio. El funcionamiento de este equipo en una zona residencial podría provocar interferencias perjudiciales, en cuyo caso el usuario deberá corregir las interferencias por su cuenta.

Hay que utilizar cables y conectores debidamente protegidos y con toma de tierra para cumplir con los límites de emisión de la FCC. IBM no se hace responsable de las interferencias de radio o televisión

causadas por el uso de cables y conectores que no sean los recomendados, ni de las derivadas de cambios o modificaciones no autorizados que se realicen en este equipo. Los cambios o modificaciones no autorizados pueden anular la autorización del usuario sobre el uso del equipo.

Este dispositivo está en conformidad con la Sección 15 de las normas de la FCC. El funcionamiento está sujeto a dos condiciones: (1) este dispositivo no puede causar interferencias perjudiciales y (2) este dispositivo debe aceptar las interferencias que se reciban, incluidas aquellas que pueden causar un funcionamiento no deseado.

### **Declaración de conformidad industrial del Canadá**

Este apartado digital de Clase A está en conformidad con la norma canadiense ICES-003.

### **Avis de conformité à la réglementation d'Industrie Canada**

Cet appareil numérique de la classe A est conforme à la norme NMB-003 du Canada.

### **Declaración de conformidad de la Comunidad Europea**

Este producto cumple los requisitos de protección de la Directiva del Consejo de la UE 2004/108/EC relativos a la equiparación de la legislación de los Estados Miembros sobre compatibilidad electromagnética. IBM declina toda responsabilidad derivada del incumplimiento de los requisitos de protección resultante de una modificación no recomendada del producto, incluida la instalación de tarjetas de opción que no sean de IBM.

Este producto se ha comprobado y cumple con los límites de equipos de tecnología de la información de Clase A de acuerdo con la normativa del Estándar europeo EN 55022. Los límites de los equipos de Clase A se derivan de entornos comerciales e industriales para proporcionar una protección razonable contra interferencias mediante equipo de comunicaciones bajo licencia.

Contacto de la Comunidad Europea: IBM Deutschland GmbH Technical Regulations, Department M372 IBM-Allee 1, 71139 Ehningen, Alemania Tel: +49 (0) 800 225 5423 o +49 (0) 180 331 3233 Correo electrónico: halloibm@de.ibm.com

**Aviso:** Este es un producto de Clase A. En un entorno residencial, este producto puede causar interferencias en las comunicaciones por radio, en cuyo caso puede exigirse al usuario que tome las medidas oportunas.

### **Declaración del VCCI - Japón**

#### この装置は、 クラスA 情報技術装置です。この装置を家庭環境で使用すると電波妨害 を引き起こすことがあります。この場合には使用者が適切な対策を講ずるよう要求され ることがあります。 VCCI-A

Este es un resumen de la declaración del VCCI en japonés del recuadro anterior:

Este es un producto de Clase A basado en el estándar del consejo VCCI. Si este equipo se utiliza en un entorno residencial, puede causar interferencias en las comunicaciones por radio, en cuyo caso puede exigirse al usuario que tome las medidas oportunas.
**Directrices de Japanese Electronics and Information Technology Industries Association (JEITA) Confirmed Harmonics (productos de 20 A o menos por fase)**

高調波ガイドライン適合品

**Directrices de Japanese Electronics and Information Technology Industries Association (JEITA) Confirmed Harmonics con modificaciones (productos de más de 20 A por fase)**

高調波ガイドライン準用品

**Declaración sobre interferencias electromagnéticas (EMI) - República Popular de China**

亩 **ER** 此为 A 级产品,在生活环境中, 该产品可能会造成无线电干扰。 在这种情况下,可能需要用户对其 干扰采取切实可行的措施。

Declaración: este es un producto de Clase A. En un entorno residencial, este producto puede causar interferencias en las comunicaciones por radio, en cuyo caso puede exigirse al usuario que tome las medidas oportunas.

#### **Declaración sobre interferencias electromagnéticas (EMI) - Taiwán**

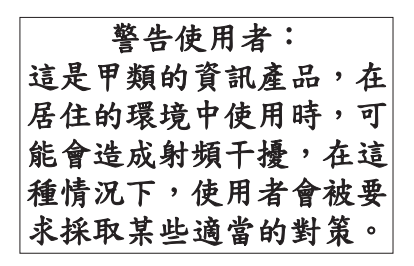

Este es un resumen de la declaración anterior sobre EMI en Taiwán.

Aviso: este es un producto de Clase A. En un entorno residencial, este producto puede causar interferencias en las comunicaciones por radio, en cuyo caso puede exigirse al usuario que tome las medidas oportunas.

#### **Información de contacto para IBM Taiwan:**

# 台灣IBM產品服務聯絡方式: 台灣國際商業機器股份有限公司 台北市松仁路7號3樓 電話:0800-016-888

#### **Declaración sobre interferencias electromagnéticas (EMI) - Corea**

# 이 기기는 업무용(A급)으로 전자파적합기기로 서 판매자 또는 사용자는 이 점을 주의하시기 바라며, 가정외의 지역에서 사용하는 것을 목 적으로 합니다.

## **Declaración de conformidad de Alemania**

#### **Deutschsprachiger EU Hinweis: Hinweis für Geräte der Klasse A EU-Richtlinie zur Elektromagnetischen Verträglichkeit**

Dieses Produkt entspricht den Schutzanforderungen der EU-Richtlinie 2004/108/EG zur Angleichung der Rechtsvorschriften über die elektromagnetische Verträglichkeit in den EU-Mitgliedsstaaten und hält die Grenzwerte der EN 55022 Klasse A ein.

Um dieses sicherzustellen, sind die Geräte wie in den Handbüchern beschrieben zu installieren und zu betreiben. Des Weiteren dürfen auch nur von der IBM empfohlene Kabel angeschlossen werden. IBM übernimmt keine Verantwortung für die Einhaltung der Schutzanforderungen, wenn das Produkt ohne Zustimmung von IBM verändert bzw. wenn Erweiterungskomponenten von Fremdherstellern ohne Empfehlung von IBM gesteckt/eingebaut werden.

EN 55022 Klasse A Geräte müssen mit folgendem Warnhinweis versehen werden: "Warnung: Dieses ist eine Einrichtung der Klasse A. Diese Einrichtung kann im Wohnbereich Funk-Störungen verursachen; in diesem Fall kann vom Betreiber verlangt werden, angemessene Maßnahmen zu ergreifen und dafür aufzukommen."

#### **Deutschland: Einhaltung des Gesetzes über die elektromagnetische Verträglichkeit von Geräten**

Dieses Produkt entspricht dem "Gesetz über die elektromagnetische Verträglichkeit von Geräten (EMVG)". Dies ist die Umsetzung der EU-Richtlinie 2004/108/EG in der Bundesrepublik Deutschland.

#### **Zulassungsbescheinigung laut dem Deutschen Gesetz über die elektromagnetische Verträglichkeit von Geräten (EMVG) (bzw. der EMC EG Richtlinie 2004/108/EG) für Geräte der Klasse A**

Dieses Gerät ist berechtigt, in Übereinstimmung mit dem Deutschen EMVG das EG-Konformitätszeichen<br>- CE - zu führen. - CE - zu führen. Verantwortlich für die Einhaltung der EMV Vorschriften ist der Hersteller: International Business Machines Corp. New Orchard Road Armonk, New York 10504 Tel: 914-499-1900

Der verantwortliche Ansprechpartner des Herstellers in der EU ist: IBM Deutschland GmbH Technical Regulations, Abteilung M372 IBM-Allee 1, 71139 Ehningen, Alemania Tel: +49 (0) 800 225 5423 o +49 (0) 180 331 3233 Correo electrónico: halloibm@de.ibm.com

Generelle Informationen:

**Das Gerät erfüllt die Schutzanforderungen nach EN 55024 und EN 55022 Klasse A**.

#### **Declaración sobre interferencias electromagnéticas (EMI) - Rusia**

ВНИМАНИЕ! Настоящее изделие относится к классу А. В жилых помещениях оно может создавать радиопомехи, для снижения которых необходимы дополнительные меры

# **Avisos para la Clase B**

Las siguientes declaraciones de Clase B se aplican a las características designadas como Clase B de compatibilidad electromagnética (EMC) en la información de instalación de características.

## **Declaración de la comisión FCC (Federal Communications Commission)**

Este equipo ha sido probado y ha sido declarado conforme con los límites para dispositivos digitales de Clase B, en conformidad con la Sección 15 de las Normas de la FCC. Estos límites están diseñados para proporcionar una protección razonable ante interferencias perjudiciales en una instalación residencial.

Este equipo genera, utiliza y puede irradiar energía de radiofrecuencia y, si no se instala y utiliza de acuerdo con las instrucciones, puede producir interferencias perjudiciales en las comunicaciones de radio. Sin embargo, no hay ninguna garantía de que no se produzcan interferencias en una instalación determinada.

Si este equipo produce interferencias perjudiciales en la recepción de radio o televisión, lo cual se puede determinar apagando y encendiendo el equipo, se aconseja al usuario que intente corregir las interferencias tomando una o varias de las siguientes medidas:

- v Reorientar o volver a ubicar la antena receptora.
- v Aumentar la separación entre el equipo y el receptor.
- v Conectar el equipo a una toma de alimentación de un circuito distinto de aquél al que está conectado el receptor.
- v Consultar con un distribuidor autorizado de IBM o con el representante de servicio para obtener asistencia.

Hay que utilizar cables y conectores debidamente protegidos y con toma de tierra para cumplir con los límites de emisión de la FCC. Los cables y conectores adecuados están disponibles en los distribuidores autorizados de IBM. IBM no se hace responsable de las interferencias de radio o televisión producidas por cambios o modificaciones no autorizados realizados en este equipo. Los cambios o modificaciones no autorizados pueden anular la autorización del usuario para utilizar este equipo.

Este dispositivo está en conformidad con la Sección 15 de las normas de la FCC. El funcionamiento está sujeto a dos condiciones: (1) este dispositivo no puede causar interferencias perjudiciales y (2) este dispositivo debe aceptar las interferencias que se reciban, incluidas aquellas que pueden causar un funcionamiento no deseado.

## **Declaración de conformidad industrial del Canadá**

Este aparato digital de Clase B cumple con la norma canadiense ICES-003.

## **Avis de conformité à la réglementation d'Industrie Canada**

Cet appareil numérique de la classe B est conforme à la norme NMB-003 du Canada.

## **Declaración de conformidad de la Comunidad Europea**

Este producto cumple los requisitos de protección de la Directiva del Consejo de la UE 2004/108/EC relativos a la equiparación de la legislación de los Estados Miembros sobre compatibilidad electromagnética. IBM declina toda responsabilidad por el incumplimiento de los requisitos de protección resultante de una modificación no recomendada del producto, incluida la instalación de tarjetas de opciones que no son de IBM.

Este producto se ha comprobado y se ha declarado conforme con los límites para el equipo de tecnología de la información de Clase B de acuerdo con el estándar europeo EN 55022. Los límites de los equipos de Clase B se han obtenido para entornos residenciales típicos a fin de proporcionar una protección razonable contra las interferencias con equipos de comunicaciones con licencia.

Contacto de la Comunidad Europea: IBM Deutschland GmbH Technical Regulations, Department M372 IBM-Allee 1, 71139 Ehningen, Alemania Tel: +49 (0) 800 225 5423 o +49 (0) 180 331 3233 Correo electrónico: halloibm@de.ibm.com

## **Declaración del VCCI - Japón**

この装置は, クラスB情報技術装置です。この装置は, 家庭環境で使用 することを目的としていますが、この装置がラジオやテレビジョン受信機に 近接して使用されると、受信障害を引き起こすことがあります。 取扱説明書に従って正しい取り扱いをして下さい。  $VCCI-B$ 

#### **Directrices de Japanese Electronics and Information Technology Industries Association (JEITA) Confirmed Harmonics (productos de 20 A o menos por fase)**

高調波ガイドライン適合品

**Directrices de Japanese Electronics and Information Technology Industries Association (JEITA) Confirmed Harmonics con modificaciones (productos de más de 20 A por fase)**

# 高調波ガイドライン準用品

**Información de contacto de IBM Taiwán**

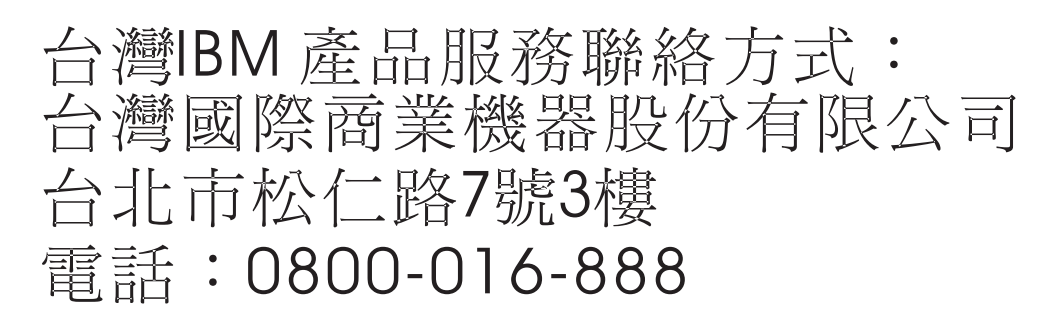

**Declaración sobre interferencias electromagnéticas (EMI) - Corea**

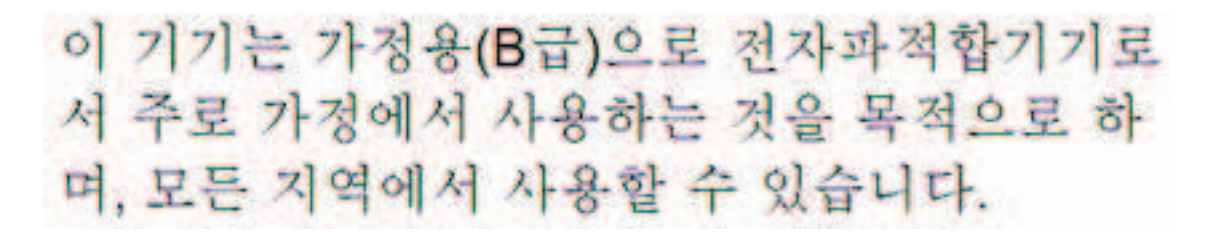

# **Declaración de conformidad de Alemania**

**Deutschsprachiger EU Hinweis: Hinweis für Geräte der Klasse B EU-Richtlinie zur Elektromagnetischen Verträglichkeit**

Dieses Produkt entspricht den Schutzanforderungen der EU-Richtlinie 2004/108/EG zur Angleichung der Rechtsvorschriften über die elektromagnetische Verträglichkeit in den EU-Mitgliedsstaaten und hält die Grenzwerte der EN 55022 Klasse B ein.

Um dieses sicherzustellen, sind die Geräte wie in den Handbüchern beschrieben zu installieren und zu betreiben. Des Weiteren dürfen auch nur von der IBM empfohlene Kabel angeschlossen werden. IBM übernimmt keine Verantwortung für die Einhaltung der Schutzanforderungen, wenn das Produkt ohne Zustimmung von IBM verändert bzw. wenn Erweiterungskomponenten von Fremdherstellern ohne Empfehlung von IBM gesteckt/eingebaut werden.

#### **Deutschland: Einhaltung des Gesetzes über die elektromagnetische Verträglichkeit von Geräten**

Dieses Produkt entspricht dem "Gesetz über die elektromagnetische Verträglichkeit von Geräten (EMVG)". Dies ist die Umsetzung der EU-Richtlinie 2004/108/EG in der Bundesrepublik Deutschland.

**Zulassungsbescheinigung laut dem Deutschen Gesetz über die elektromagnetische Verträglichkeit von Geräten (EMVG) (bzw. der EMC EG Richtlinie 2004/108/EG) für Geräte der Klasse B**

Dieses Gerät ist berechtigt, in Übereinstimmung mit dem Deutschen EMVG das EG-Konformitätszeichen - CE - zu führen.

Verantwortlich für die Einhaltung der EMV Vorschriften ist der Hersteller: International Business Machines Corp. New Orchard Road Armonk, New York 10504 Tel: 914-499-1900

Der verantwortliche Ansprechpartner des Herstellers in der EU ist: IBM Deutschland GmbH Technical Regulations, Abteilung M372 IBM-Allee 1, 71139 Ehningen, Alemania Tel: +49 (0) 800 225 5423 o +49 (0) 180 331 3233 Correo electrónico: halloibm@de.ibm.com

Generelle Informationen:

**Das Gerät erfüllt die Schutzanforderungen nach EN 55024 und EN 55022 Klasse B.**

# **Términos y condiciones**

El permiso para utilizar estas publicaciones se otorga de acuerdo a los siguientes términos y condiciones.

**Aplicabilidad:** estos términos y condiciones son adicionales a los términos de uso del sitio web de IBM.

**Uso personal:** puede reproducir estas publicaciones para uso personal (no comercial) siempre y cuando incluya una copia de todos los avisos de derechos de autor. No puede distribuir ni visualizar estas publicaciones ni ninguna de sus partes, como tampoco elaborar trabajos que se deriven de ellas, sin el consentimiento explícito de IBM.

**Uso comercial:** puede reproducir, distribuir y visualizar estas publicaciones únicamente dentro de su empresa, siempre y cuando incluya una copia de todos los avisos de derechos de autor. No puede elaborar trabajos que se deriven de estas publicaciones, ni tampoco reproducir, distribuir ni visualizar estas publicaciones ni ninguna de sus partes fuera de su empresa, sin el consentimiento explícito de IBM.

**Derechos:** Excepto lo expresamente concedido en este permiso, no se conceden otros permisos, licencias ni derechos, explícitos o implícitos, sobre las publicaciones ni sobre ninguna información, datos, software u otra propiedad intelectual contenida en el mismo.

IBM se reserva el derecho de retirar los permisos aquí concedidos siempre que, según el parecer del fabricante, se utilicen las publicaciones en detrimento de sus intereses o cuando, también según el parecer de IBM, no se sigan debidamente las instrucciones anteriores.

No puede descargar, exportar ni reexportar esta información si no lo hace en plena conformidad con la legislación y normativa vigente, incluidas todas las leyes y normas de exportación de Estados Unidos.

IBM NO PROPORCIONA NINGUNA GARANTÍA SOBRE EL CONTENIDO DE ESTAS PUBLICACIONES. LAS PUBLICACIONES SE PROPORCIONAN "TAL CUAL", SIN GARANTÍA DE NINGUNA CLASE, YA SEA EXPLÍCITA O IMPLÍCITA, INCLUIDAS, PERO SIN LIMITARSE A ELLAS, LAS GARANTÍAS IMPLÍCITAS DE COMERCIALIZACIÓN, NO VULNERACIÓN E IDONEIDAD PARA UN FIN DETERMINADO.

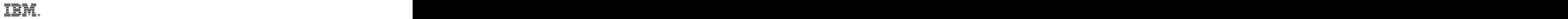

Impreso en España